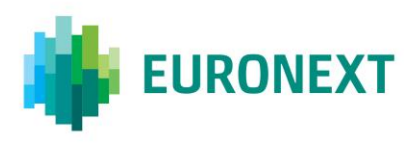

# Document title **EURONEXT CASH REGULATED MARKETS**

Document type or subject UTP & TCS Error List

Version number Date 2.17 2 Nov 2017

Number of pages Author Author Author Author Author Author Author Author Author Author Author Author Author Author 46 Euronext

This document is for information purposes only. The information and materials contained in this document are provided 'as is' and Euronext does not warrant the accuracy, adequacy or completeness and expressly disclaims liability for any errors or omissions. This document is not intended to be, and shall not constitute in any way a binding or legal agreement, or impose any legal obligation on Euronext. This document and any contents thereof, as well as any prior or subsequent information exchanged with Euronext in relation to the subject matter of this presentation, are confidential and are for the sole attention of the intended recipient. Except as described below, all proprietary rights and interest in or connected with this publication shall vest in Euronext. No part of it may be redistributed or reproduced without the prior written permission of Euronext. Portions of this presentation may contain materials or information copyrighted, trademarked or otherwise owned by a third party. No permission to use these third party materials should be inferred from this presentation.

Euronext refers to Euronext N.V. and its affiliates. Information regarding trademarks and intellectual property rights of Euronext is located a[t https://www.euronext.com/terms-use.](https://www.euronext.com/terms-use)

© 2017 Euronext N.V. - All rights reserved.

## **PREFACE**

#### **ABOUT THIS DOCUMENT**

This document provides the list of errors that can be issued from the UTP Trading Engine upon reception of request messages and also the errors that are issued from TCS system.

#### **ASSOCIATED DOCUMENTS**

Please visi[t https://www.euronext.com/en/it-documentation/.](https://www.euronext.com/en/it-documentation/)

#### **DOCUMENT AUDIENCE**

This document should be read by the Business Team at Euronext and Member Firms. It is assumed that the reader understands the notions and concepts behind order and trade management by Euronext Trading engines and the sequence of message operations.

#### **SUPPORT**

- EUA environment[: ctsg@euronext.com](mailto:ctsg@euronext.com) or +33 1 8514 8588.
- Production environment (cash markets): [EMSEquities@euronext.com](mailto:EMSEquities@euronext.com) or +33 1 8514 8585.

#### **HISTORY**

The following lists only the most recent modification made to this version. For the Document History table, see the [APPENDIX A:](#page-42-0)

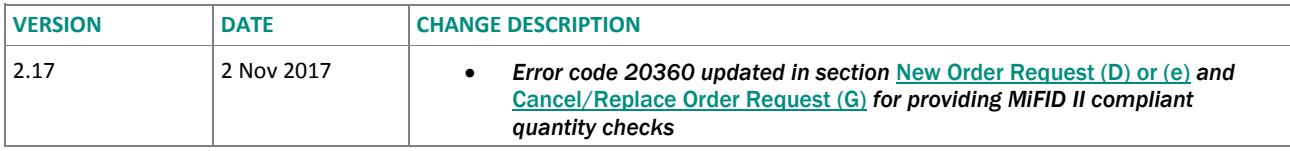

For further information in relation to these modifications, please visit: *https://www.euronext.com/en/exchange-publications/cash/info-flashe*

# **CONTENTS**

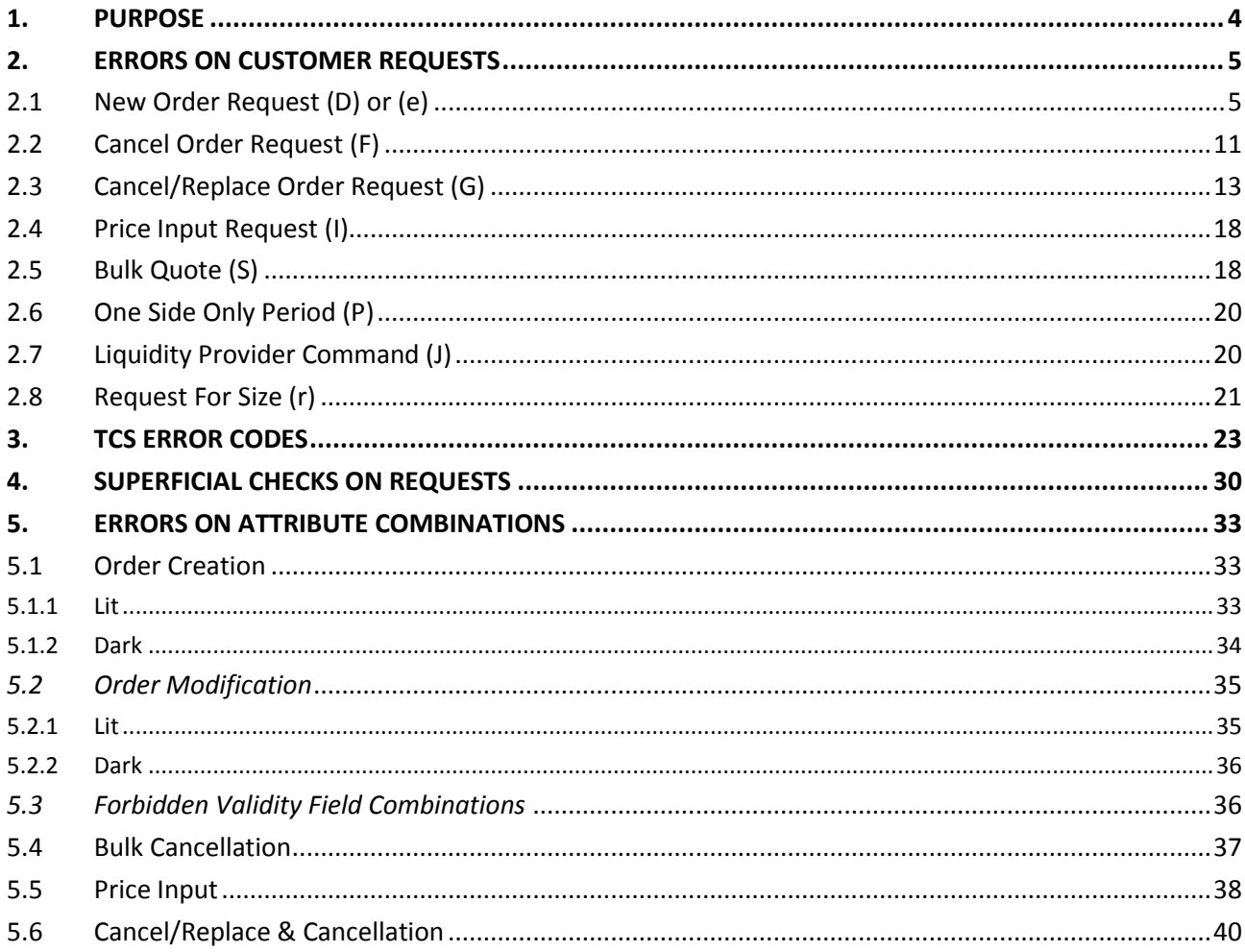

# <span id="page-3-0"></span>**1. PURPOSE**

This document provides the list of errors that can be issued from the UTP Trading Engine upon reception of request messages and also the errors that are issued from TCS system. When the Trading Engine receives a request, it performs several checks on this entering request message, and may reject it. When it does, the error is identified in the response message sent back by the Trading Engine by an error code to which is also associated a text and a reason number.

More precisely, the entering request messages checked by the Trading Engine, the associated response messages sent in case of error, and the fields of this response message where to find the error Code, error Text and Reason number identifying the error, are the following ones (see also *UTP for Cash Markets - UTP-X Message Specifications* for the description of these UTP Trading Engine messages and their fields):

- Errors on [New order request](#page-4-0) (message D or e): Execution Report message (message 8) sent back by the Trading Engine, with the error identified in the ErrorCode, Text and OrdRejReason fields.
- Errors on [Cancel/Replace request](#page-12-0) (message G) or [Cancel order request](#page-10-0) (message F): Cancel Reject message (message 9) sent back by the Trading Engine, with the error identified in the ErrorCode, Text and CxlRejReason fields.
- Errors on [Price Input request](#page-17-0) (message I): Generic Response message (message y) sent back by the Trading Engine, with the error identified in the ErrorCode and Text fields.
- Errors on Bulk Quote (message S) related in [Bulk Quote Acknowledgment](#page-17-1) (message 7) or Cancel Reject (message 9).
- Errors on Instrument situation changes which cannot be honored which are related in One Side Only [Period Acknowledgment](#page-19-0) (message 6)
- Errors o[n Liquidity Provider Command](#page-19-1) (message J): Generic Response message (message y) sent back by the Trading Engine, with the error identified in the ErrorCode and Text fields.

For each of these errors listed, the conditions leading to it are described in the following sections.

# **2. ERRORS ON CUSTOMER REQUESTS**

### **2.1 NEW ORDER REQUEST (D) OR (e)**

### All the error message codes described here above are carried by the Execution Report Message (8) in response to a mistaken New Order Request (D) or (e)

<span id="page-4-1"></span><span id="page-4-0"></span>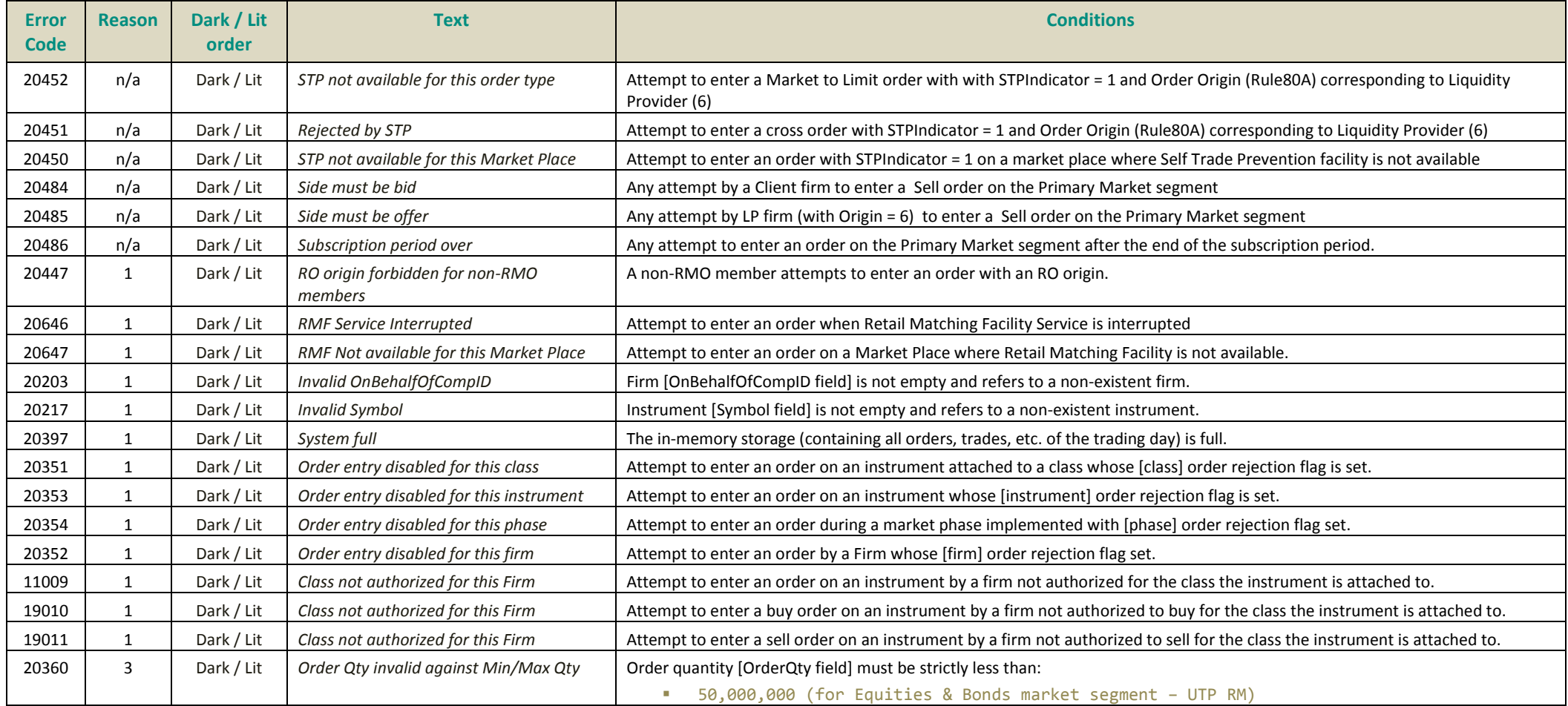

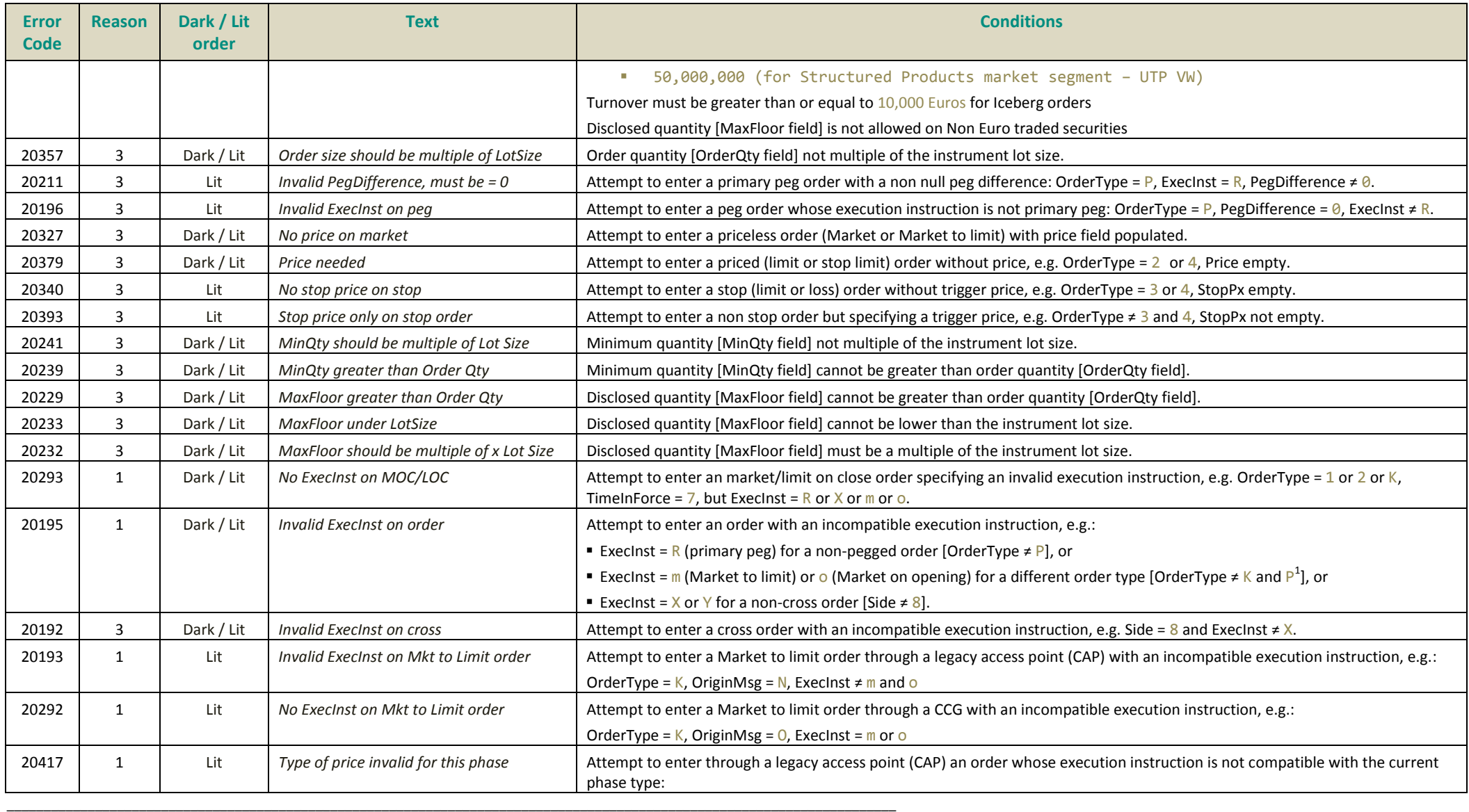

<sup>1</sup> The case OrderType = P, ExecInst = m or o is covered by the (20196) *Invalid ExecInst on peg* control/message.

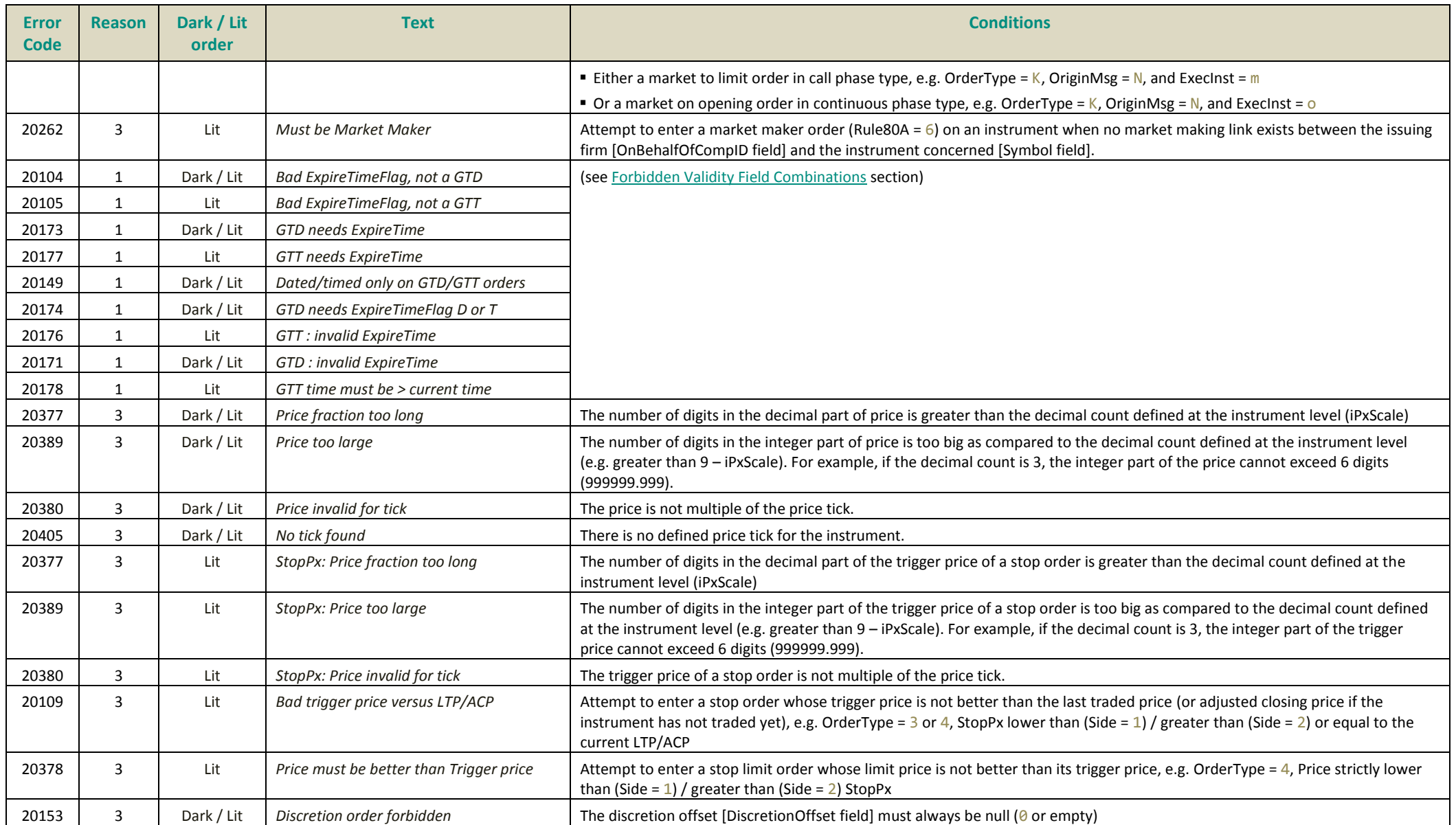

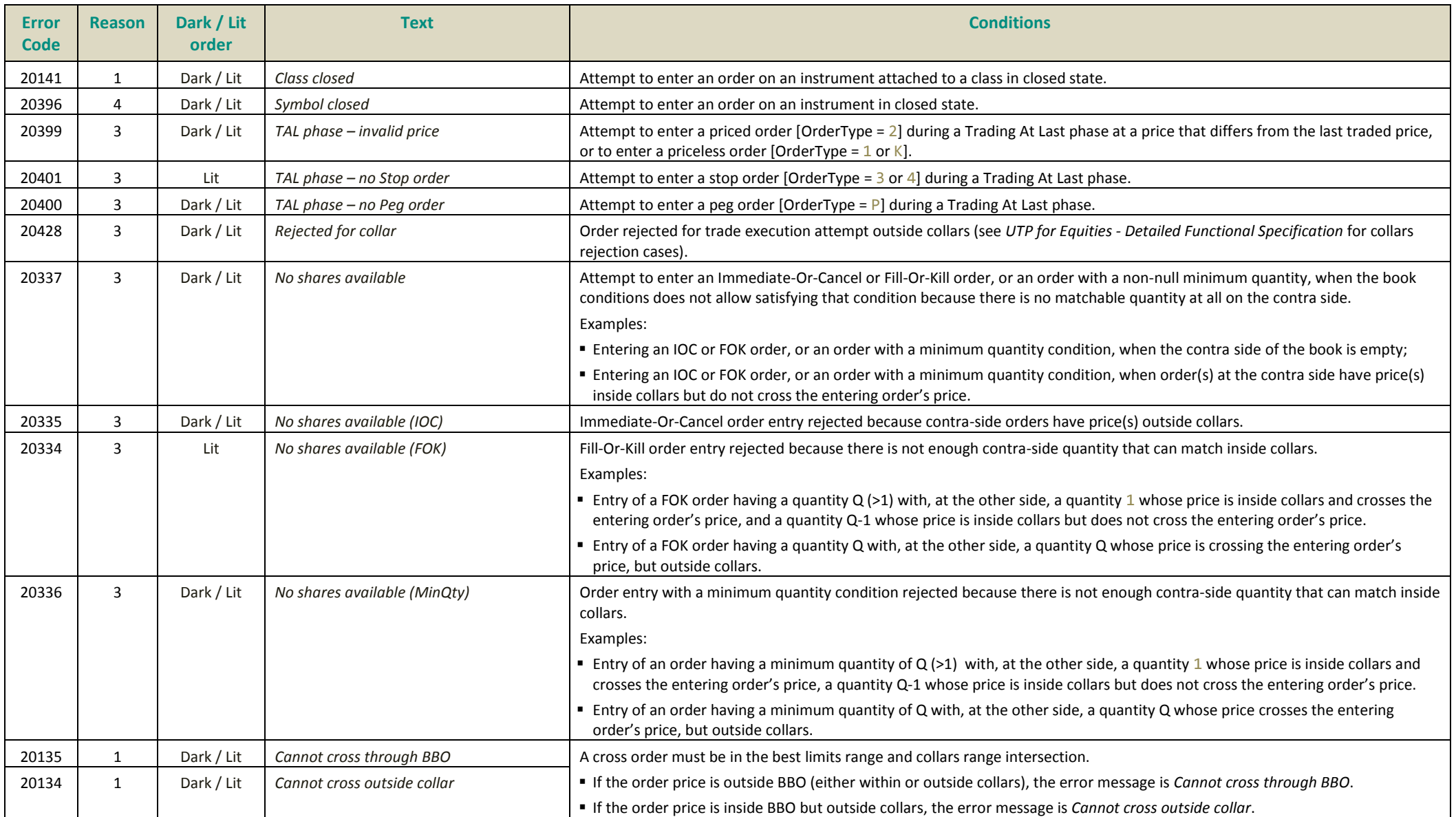

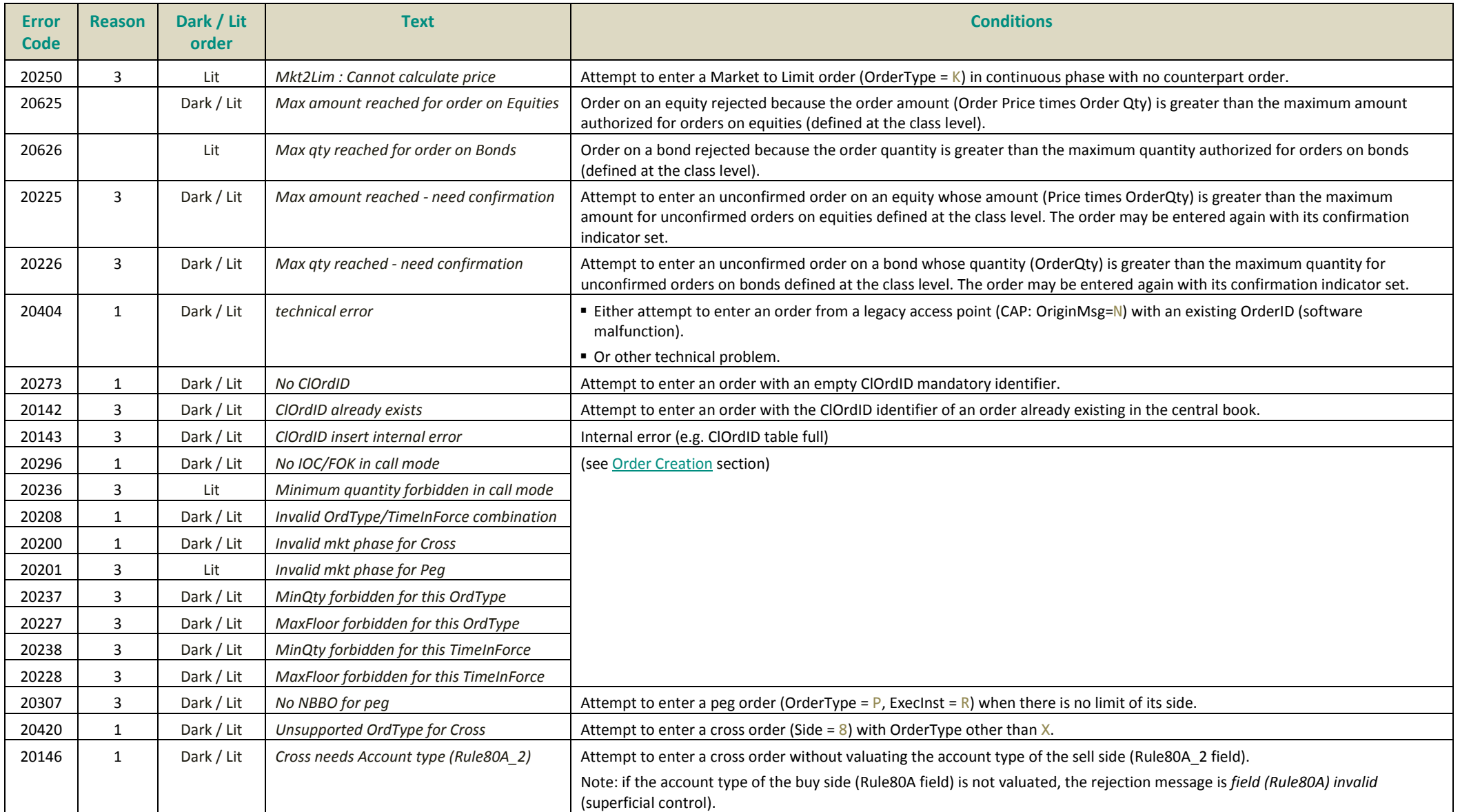

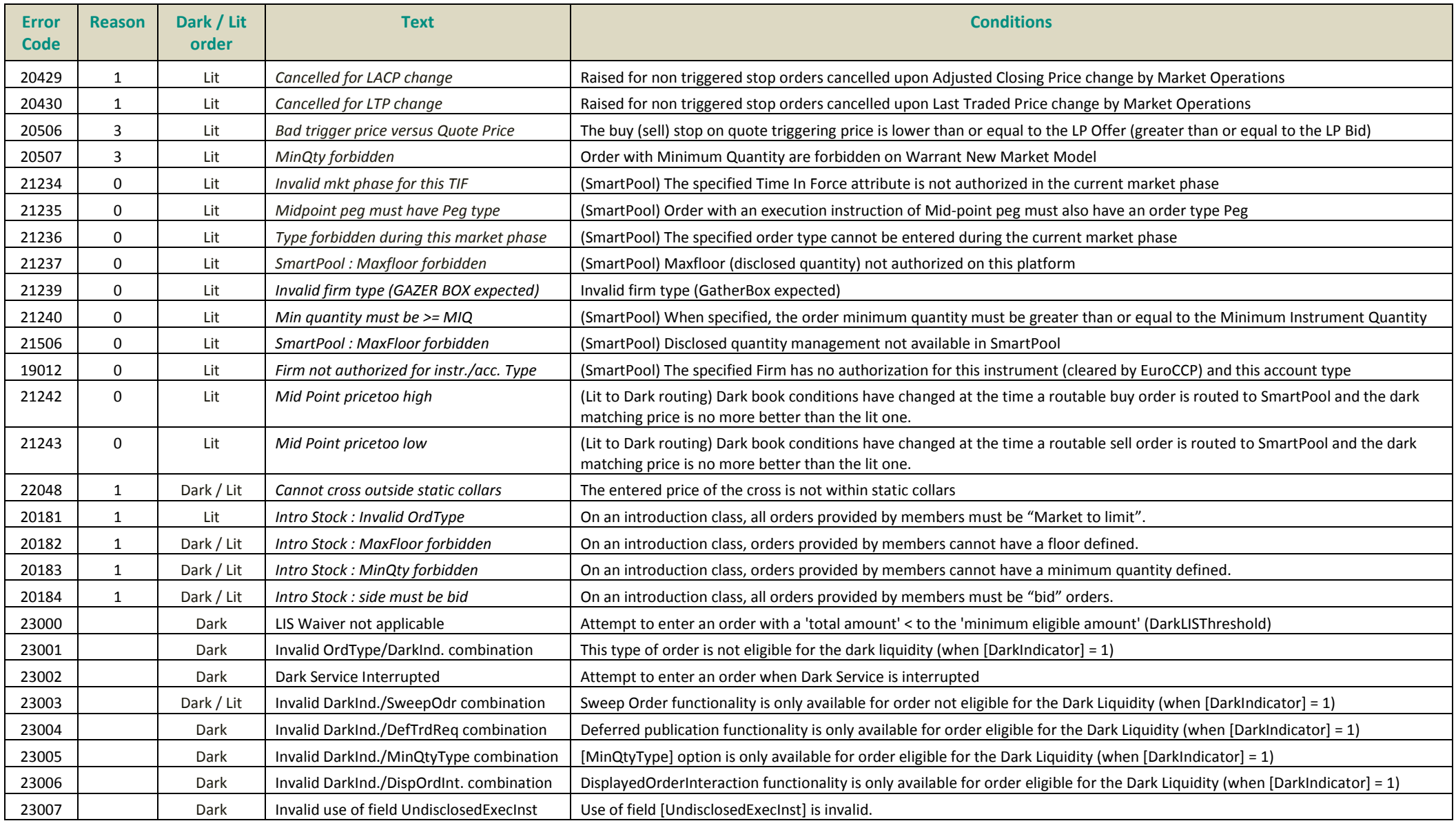

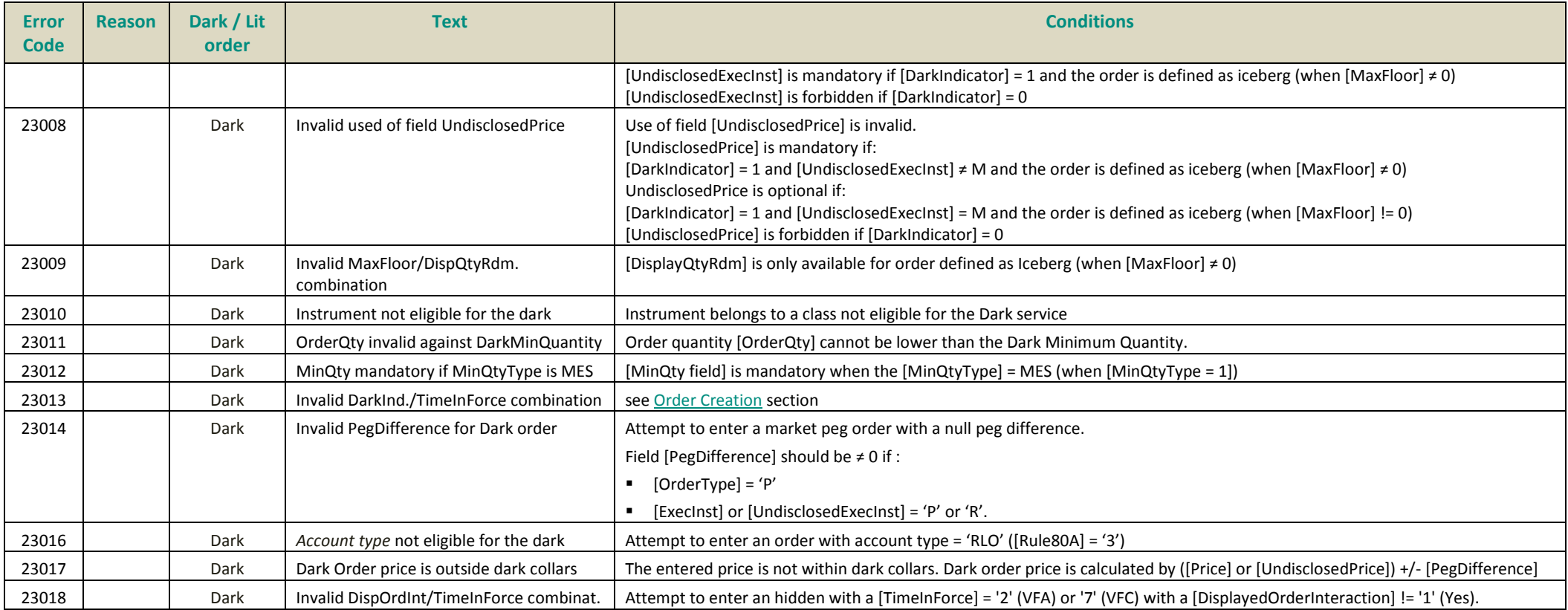

### **2.2 CANCEL ORDER REQUEST (F)**

All the error message codes described here above are carried by the Cancel Reject Message (9) in response to a mistaken Cancel Order Request (F)

<span id="page-10-0"></span>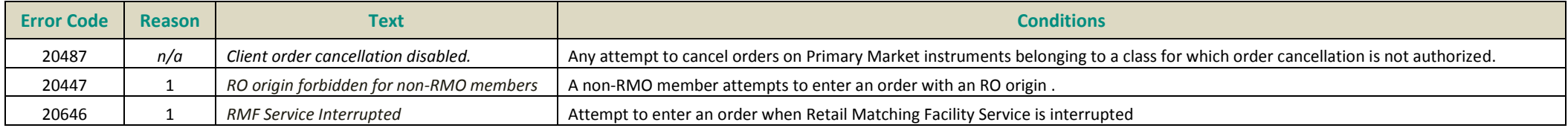

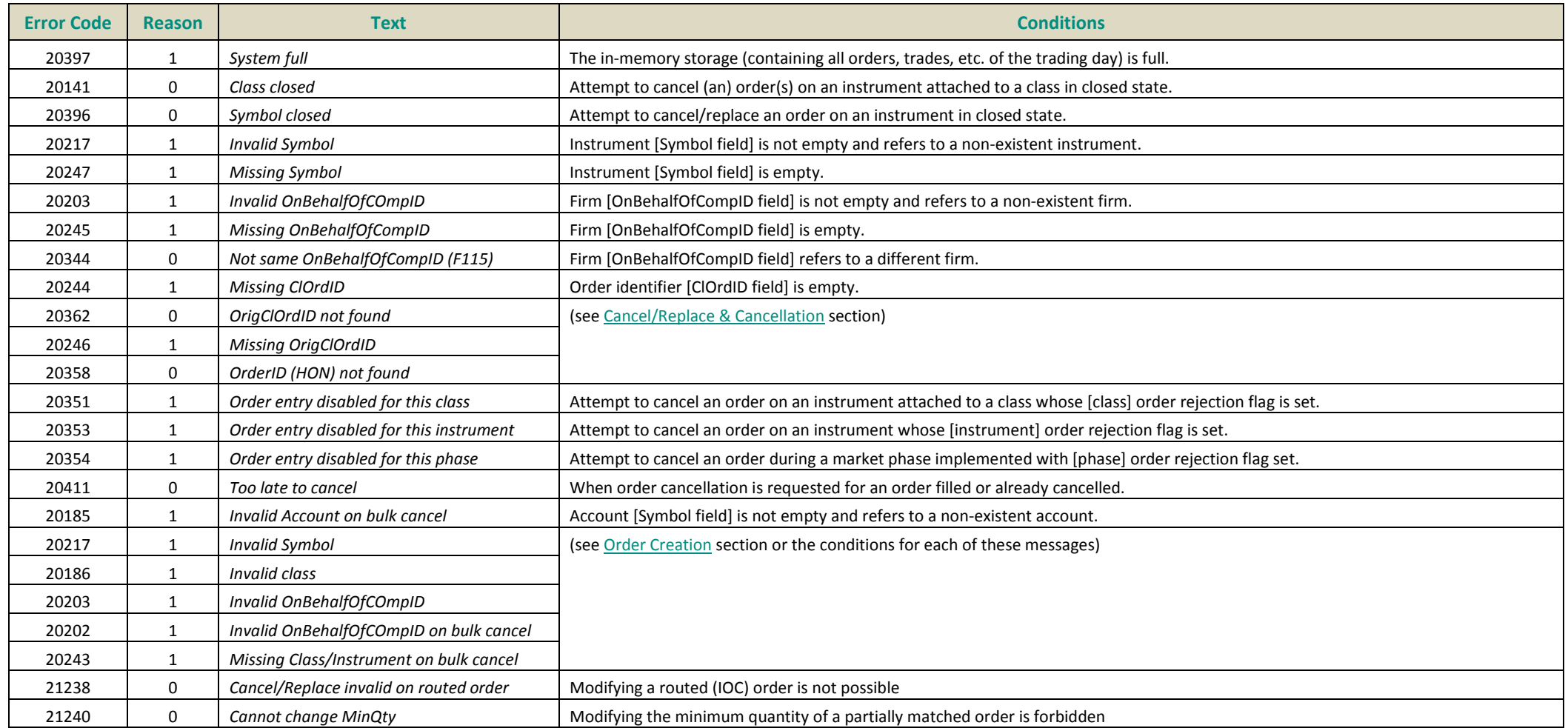

### **2.3 CANCEL/REPLACE ORDER REQUEST (G)**

### All the error message codes described here above are carried by the Cancel Reject Message (9) in response to a mistaken Cancel/Replace Order Request (G)

<span id="page-12-0"></span>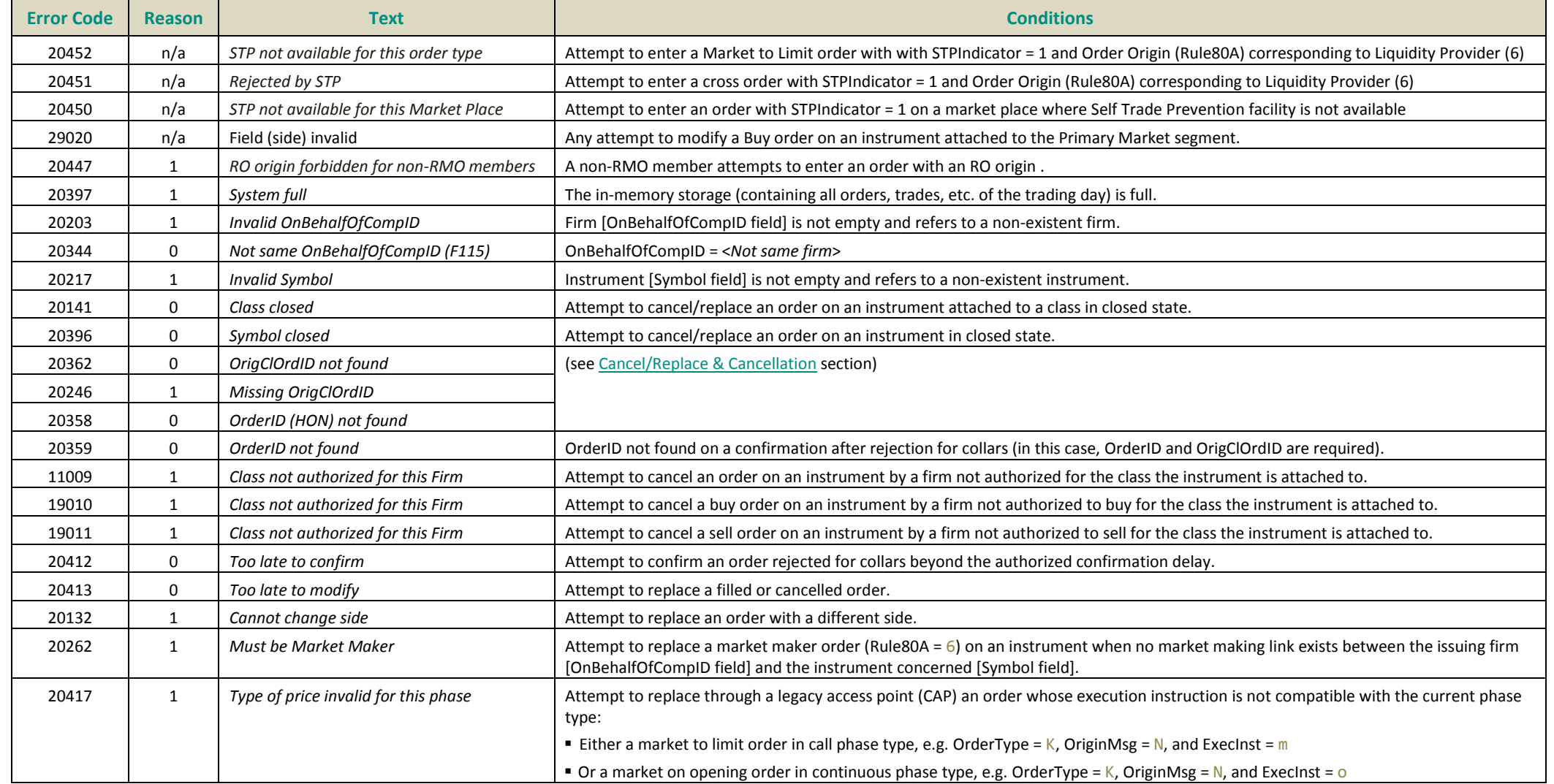

<span id="page-13-0"></span>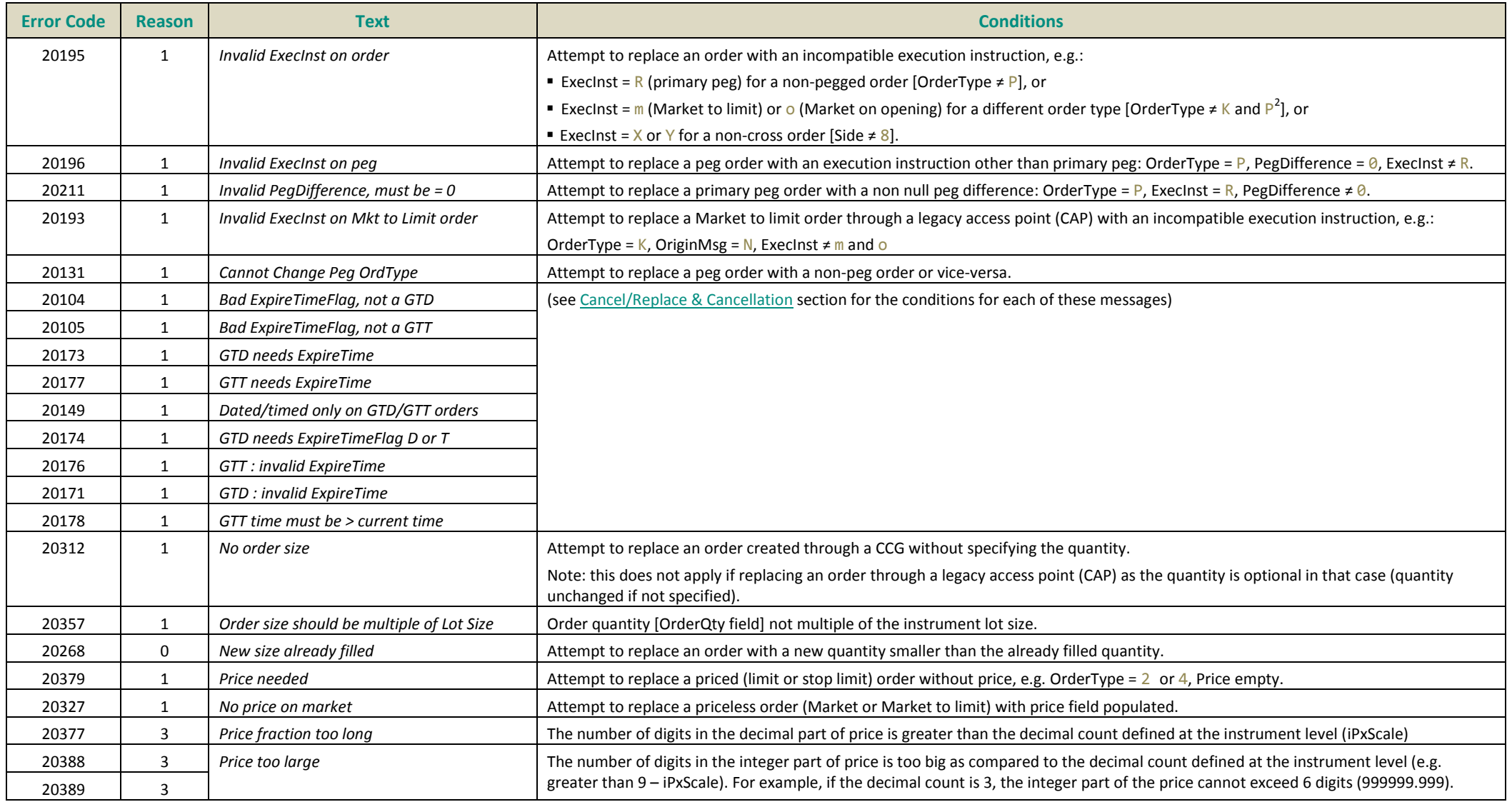

The case OrderType = P, ExecInst = m or o is covered by the (20196) *Invalid ExecInst on peg* control/message.

\_\_\_\_\_\_\_\_\_\_\_\_\_\_\_\_\_\_\_\_\_\_\_\_\_\_\_\_\_\_\_\_\_\_\_\_\_\_\_\_\_\_\_\_\_\_\_\_\_\_\_\_\_\_\_\_\_\_\_\_\_\_\_\_\_\_\_\_\_\_\_\_\_\_\_\_\_\_\_\_\_\_\_\_\_\_\_\_\_\_\_\_\_\_\_\_\_\_\_\_\_\_\_\_\_\_\_\_\_\_\_\_\_\_\_\_\_\_\_\_\_

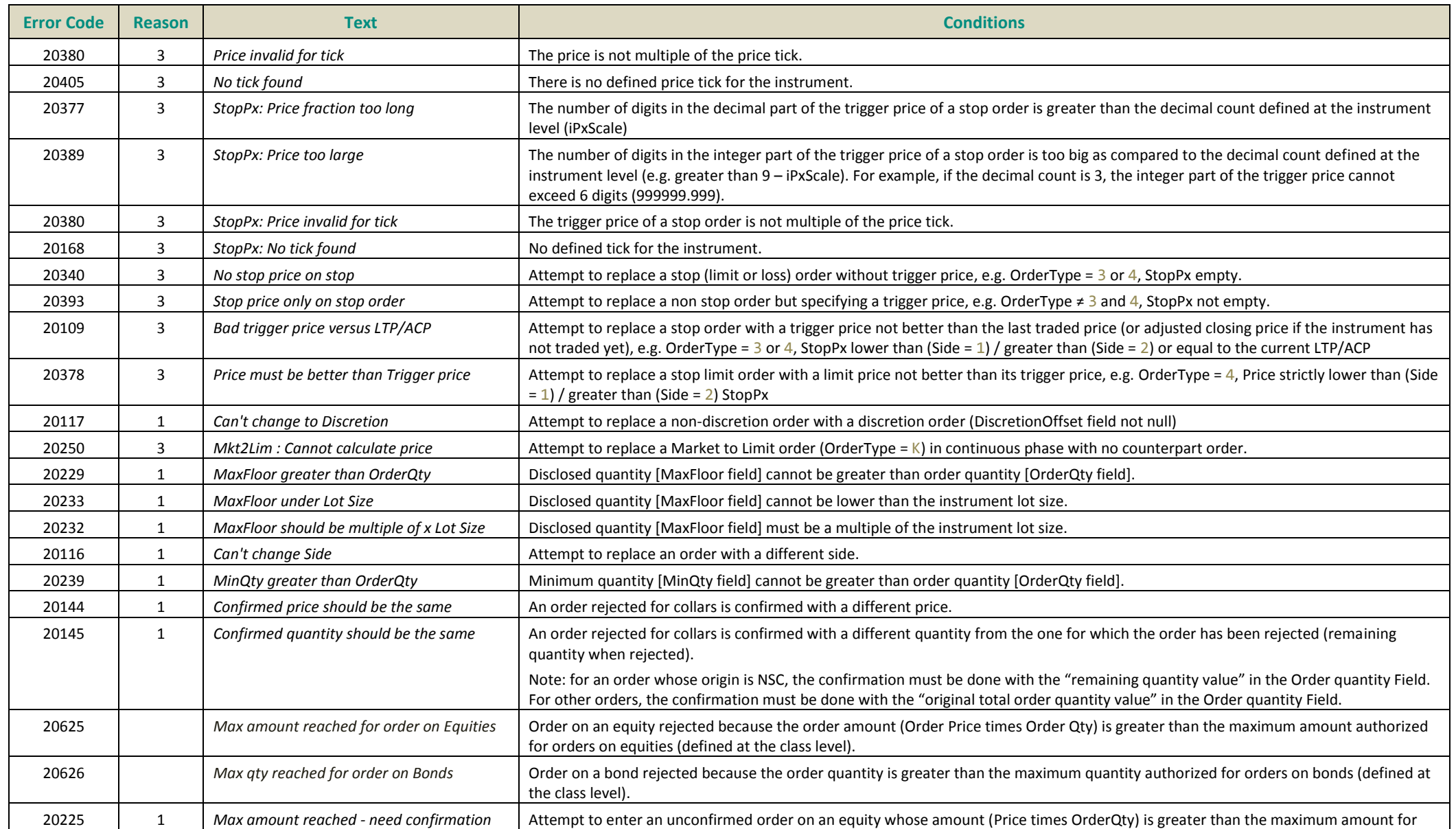

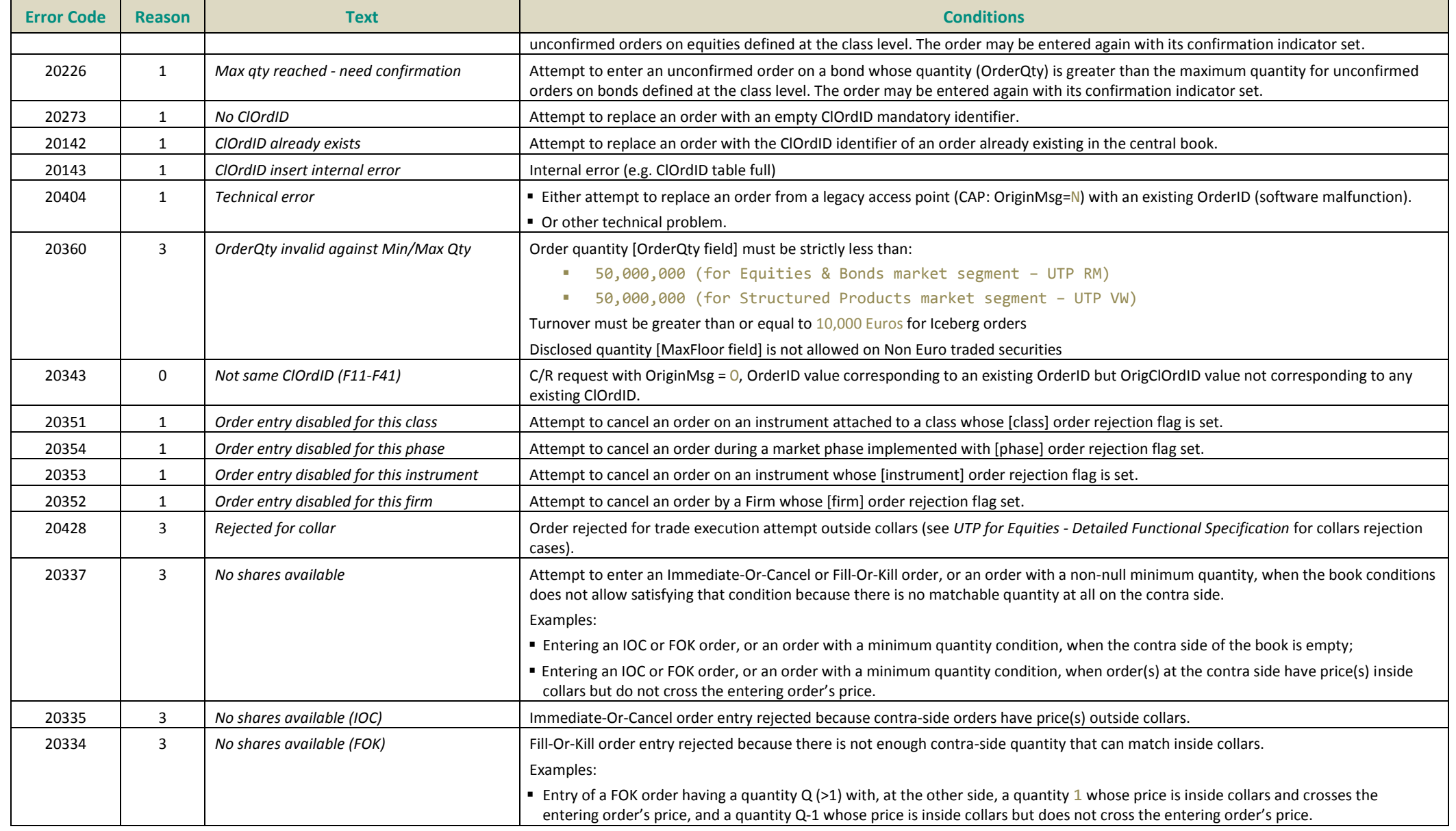

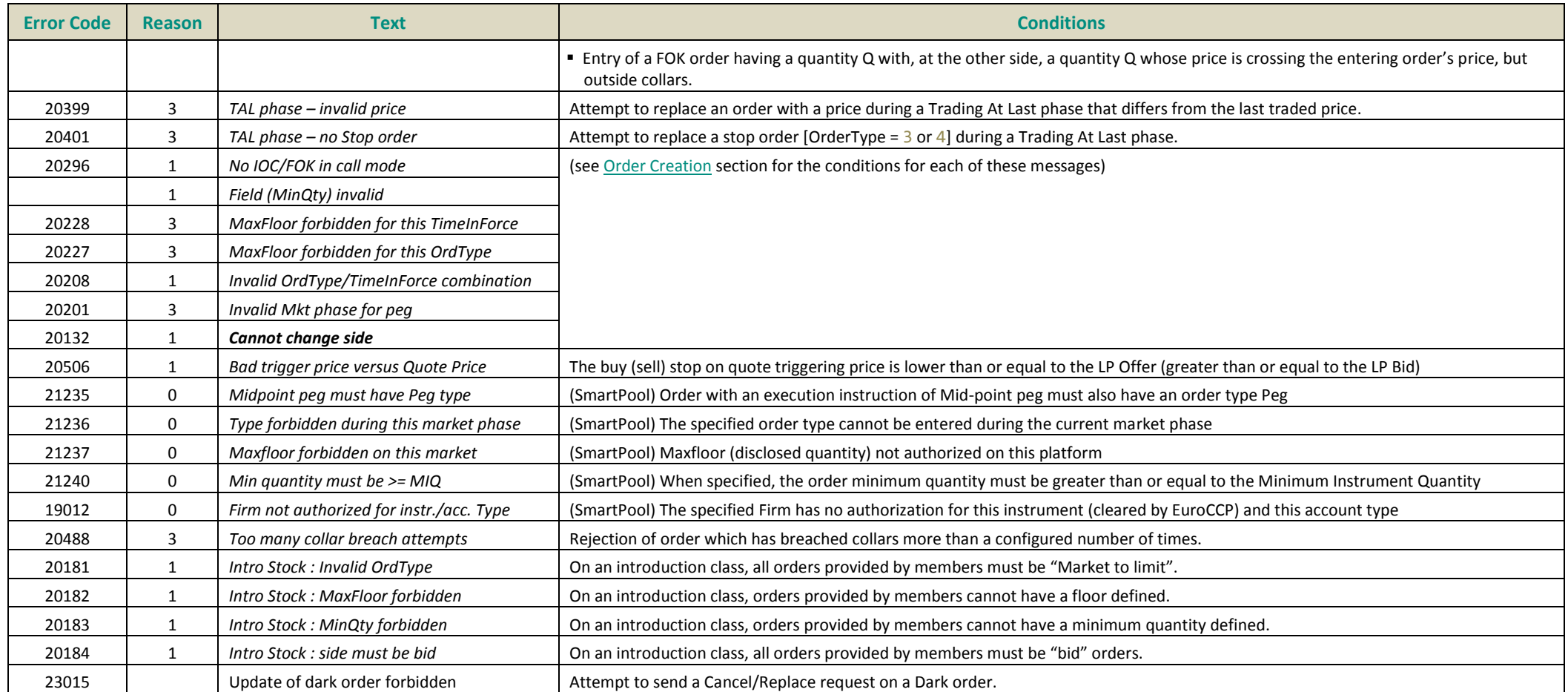

### <span id="page-17-3"></span>**2.4 PRICE INPUT REQUEST (I)**

All the error message codes described here above are carried by the message Generic Response Message (y) in response to a mistaken Price Input Request (I).

<span id="page-17-2"></span>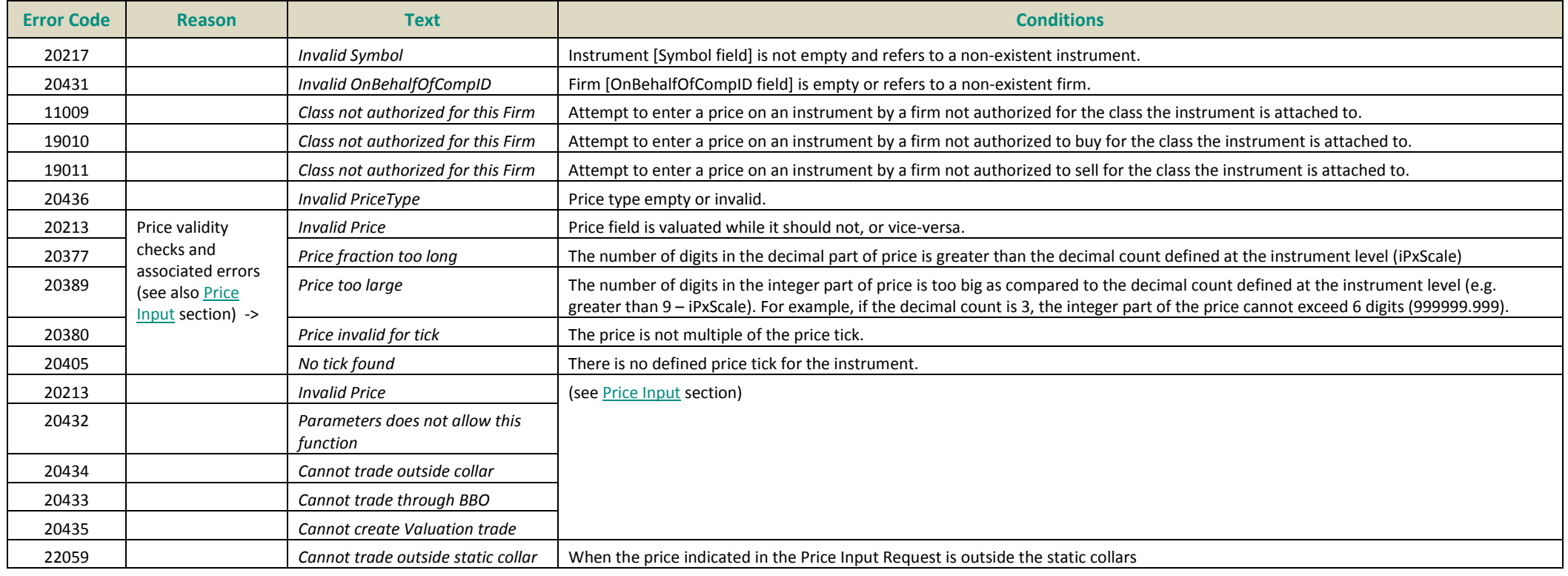

## <span id="page-17-0"></span>**2.5 BULK QUOTE (S)**

All the error message codes described here below are carried by the Bulk Quote Ack message (7) in response to a mistaken Bulk Quote message (S).

<span id="page-17-1"></span>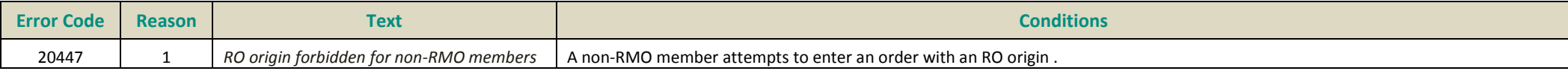

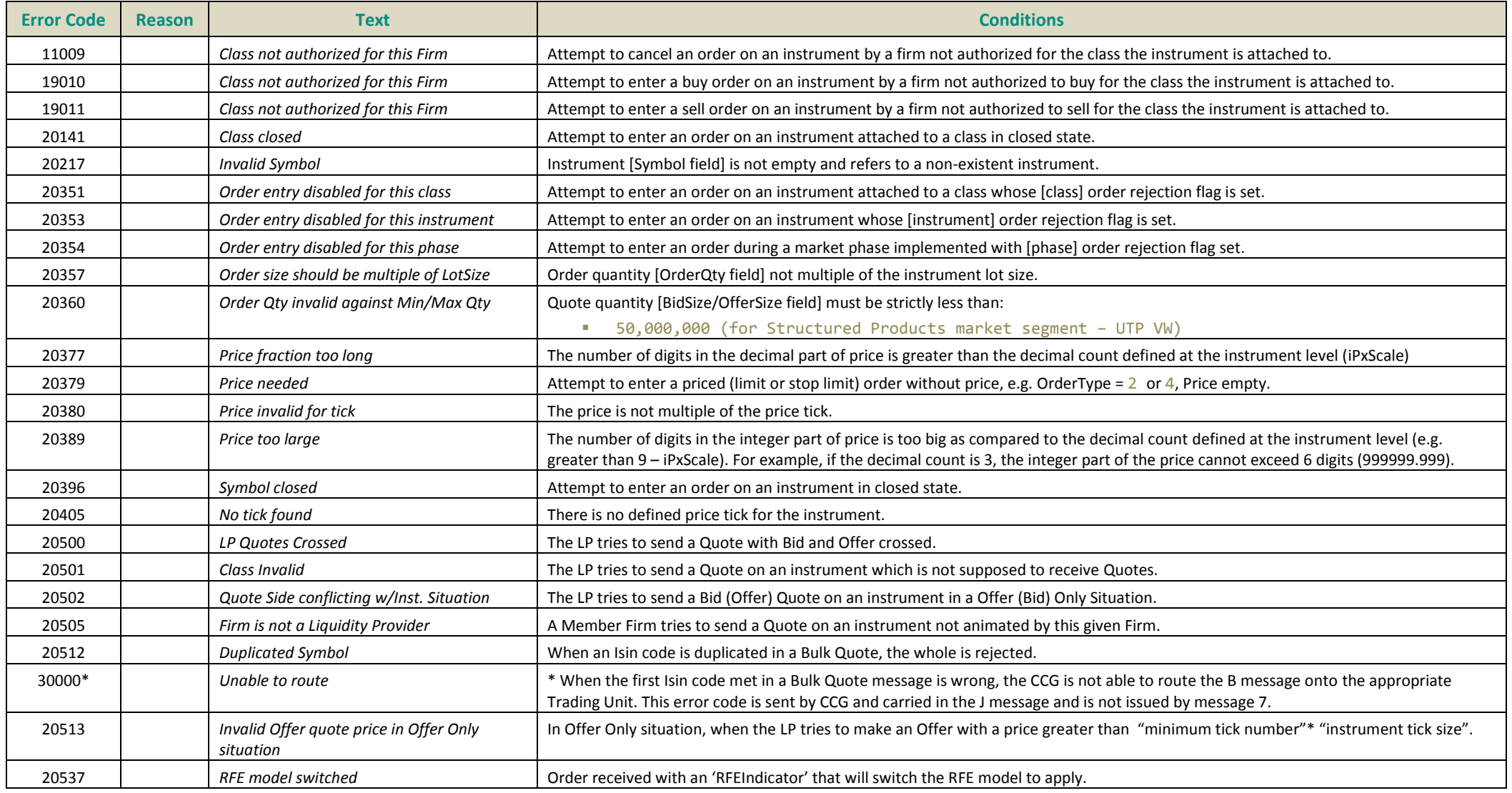

All the error message codes described here below are carried by the Cancel Reject message (9) in response to a mistaken Bulk Quote message (S)

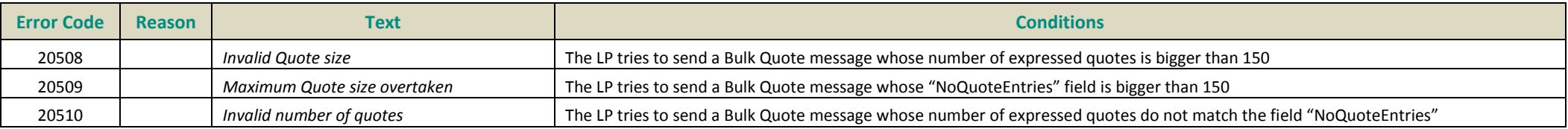

## **2.6 ONE SIDE ONLY PERIOD (P)**

All the error message codes described here below are carried by the One Side Only Period Ack message (6) in response to a mistaken One Side Only Period

message (P).

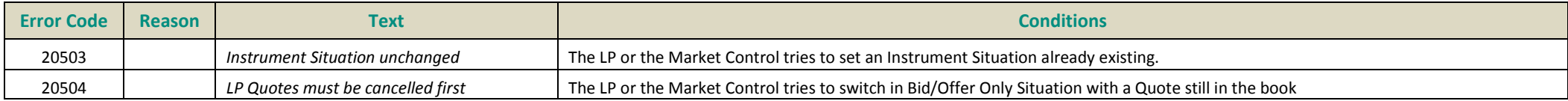

### **2.7 LIQUIDITY PROVIDER COMMAND (J)**

All the error message codes described here below are carried by the message Generic Response Message (y) in response to a mistaken Liquidity Provider Command message (J).

<span id="page-19-1"></span><span id="page-19-0"></span>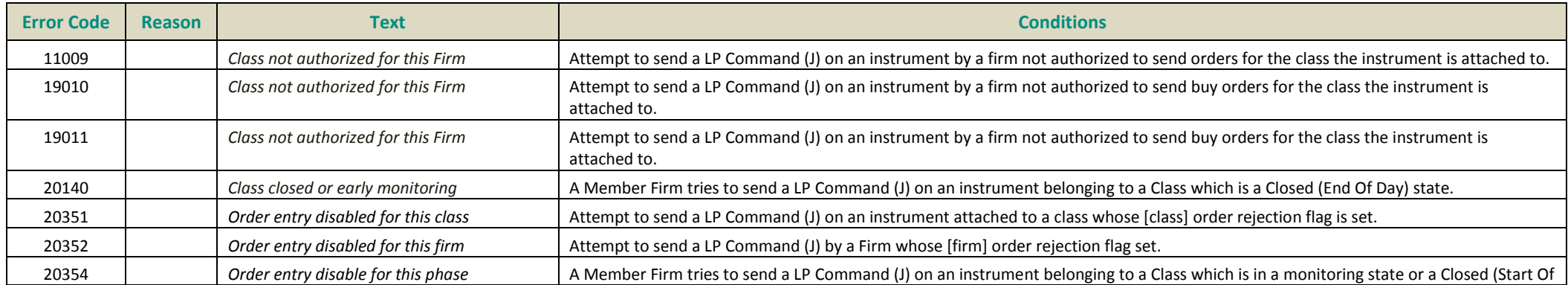

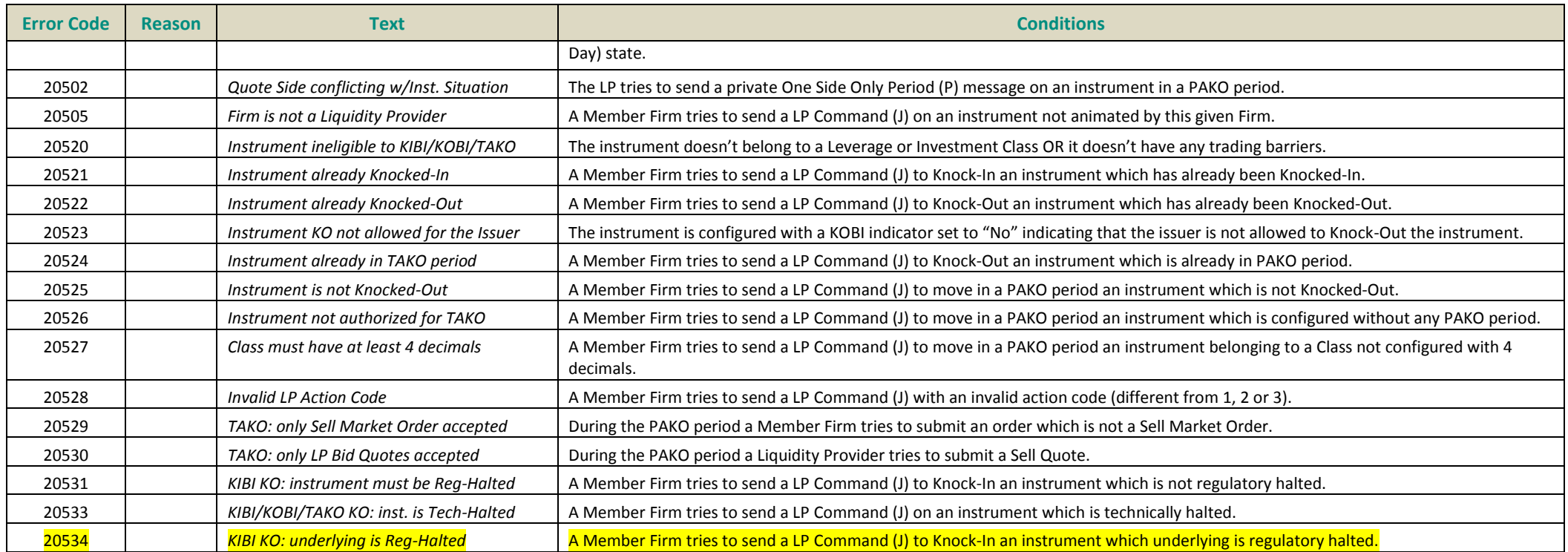

# **2.8 REQUEST FOR SIZE (R)**

<span id="page-20-0"></span>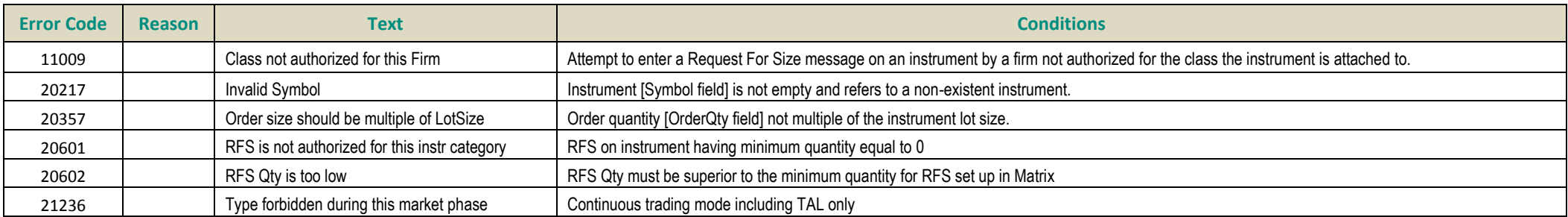

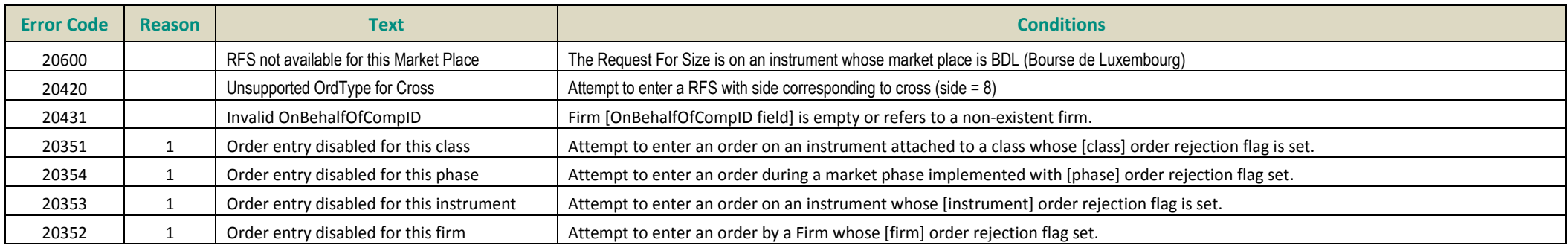

# **3. TCS ERROR CODES**

<span id="page-22-0"></span>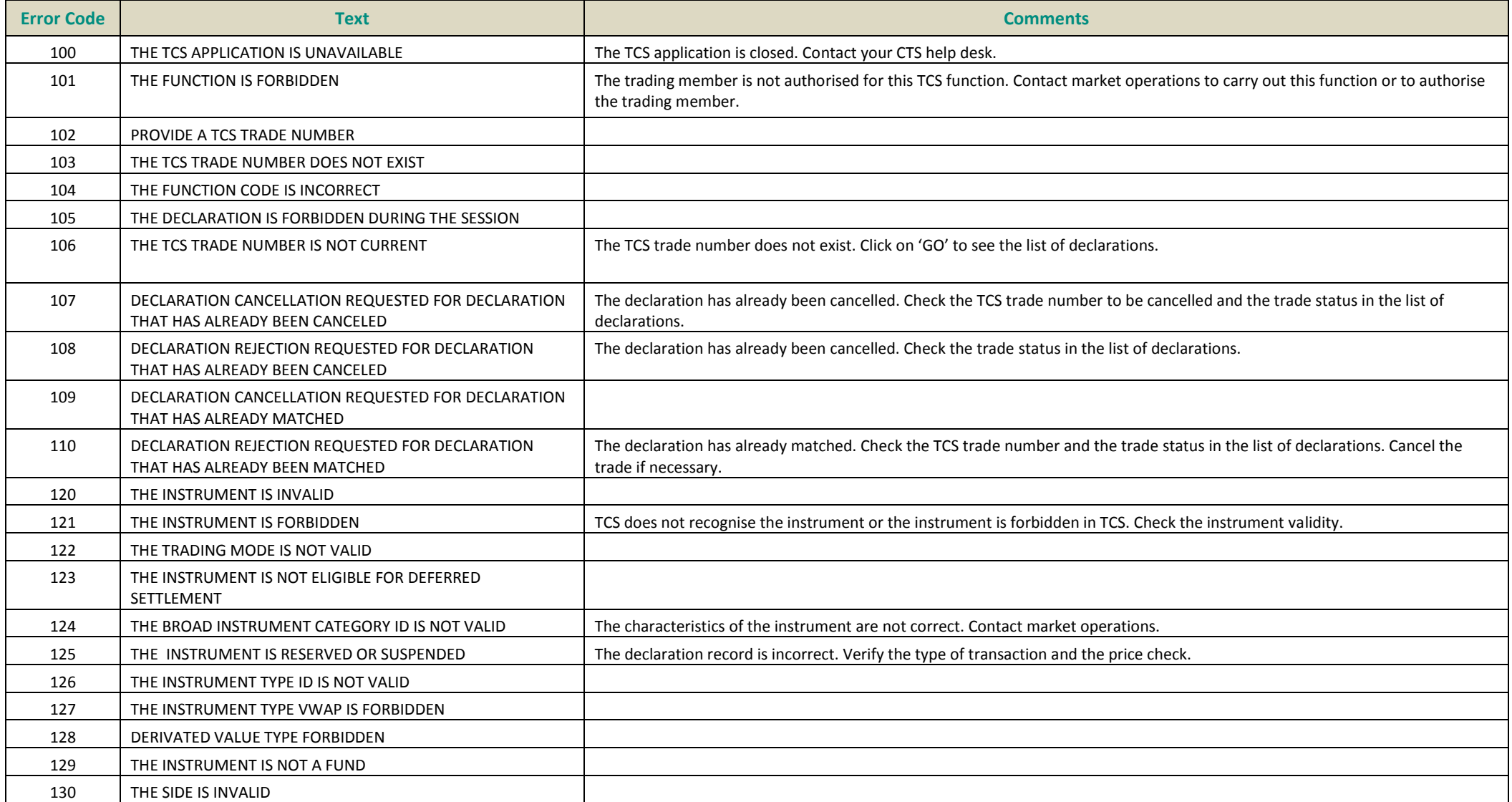

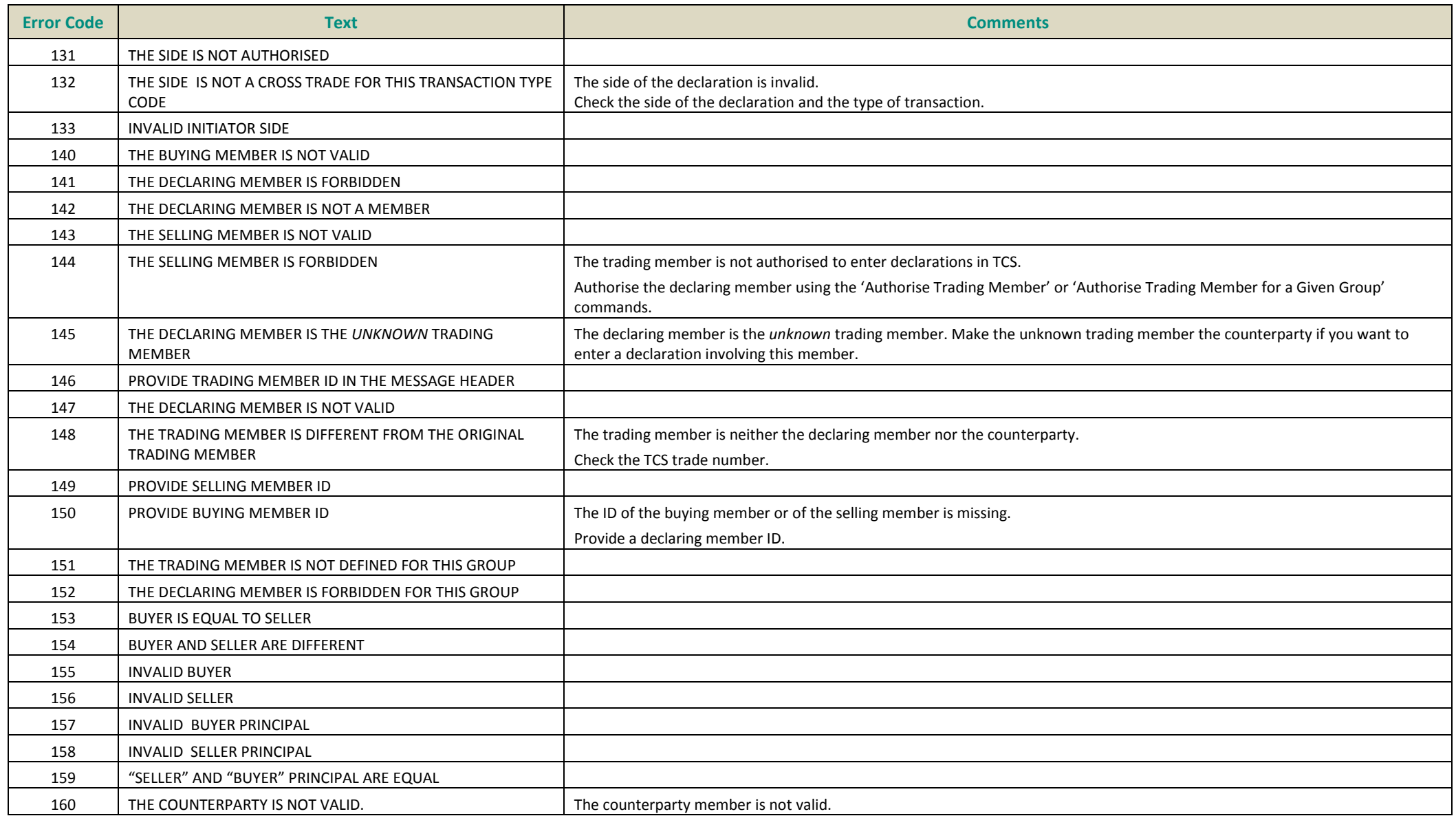

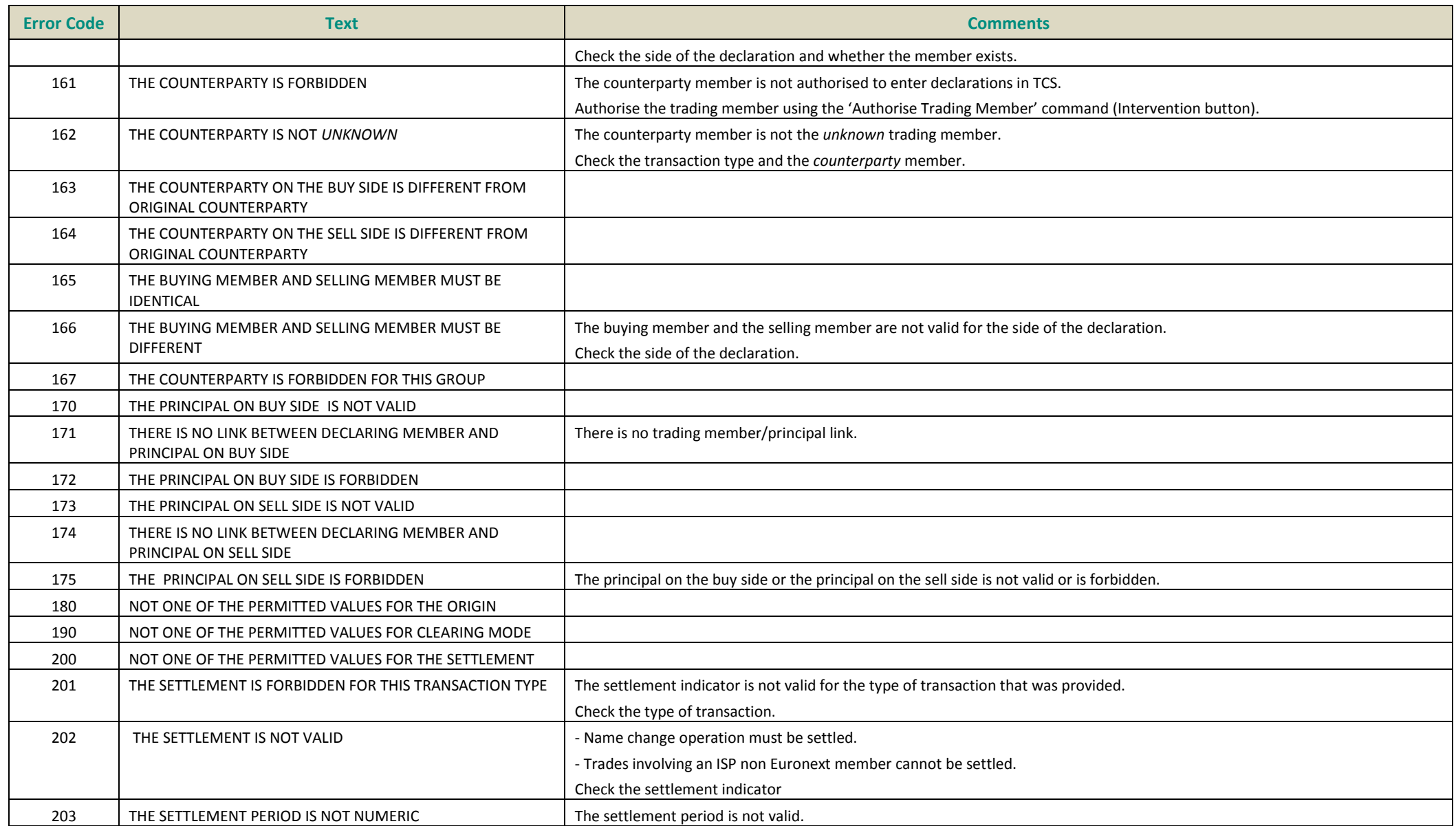

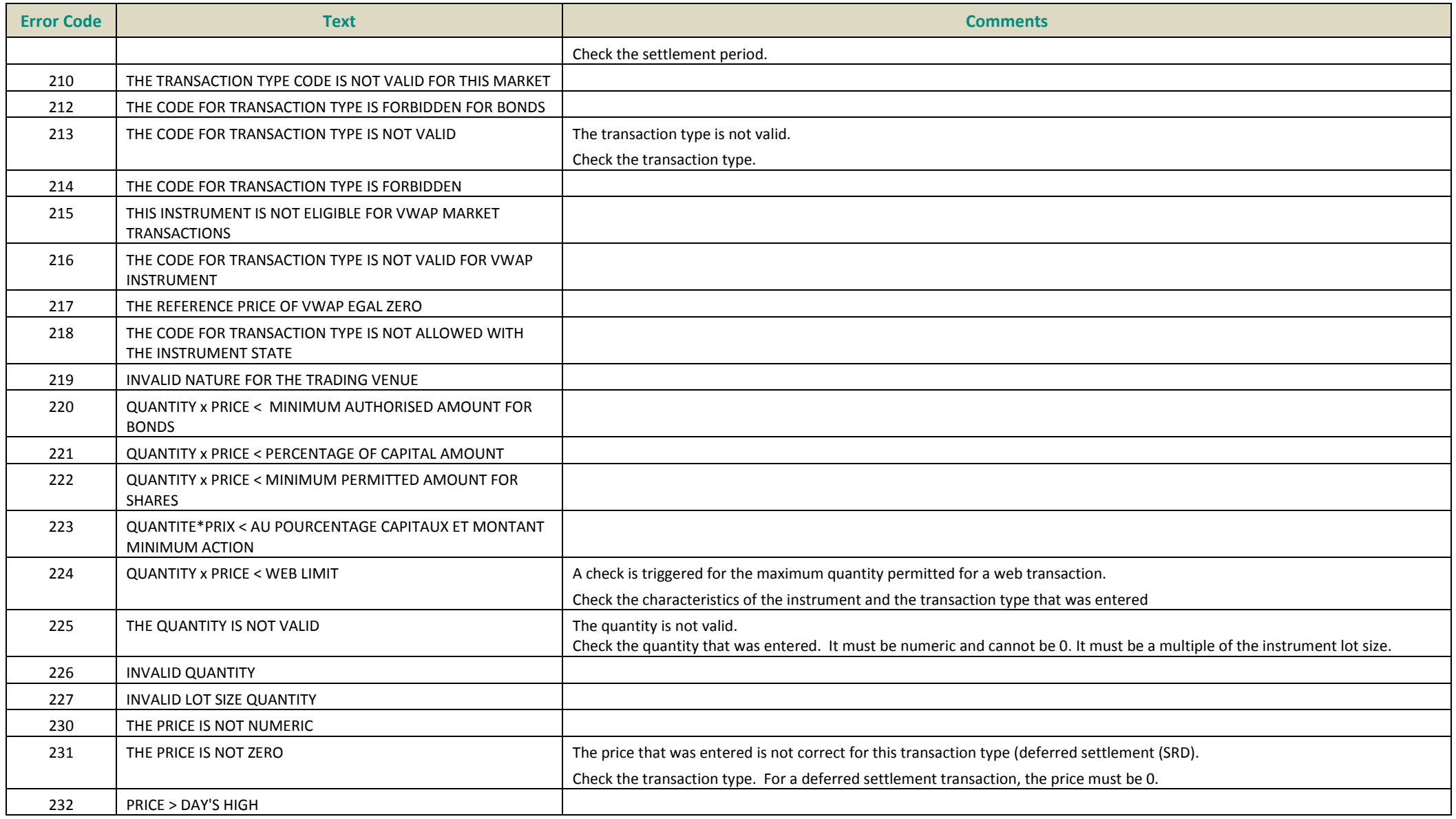

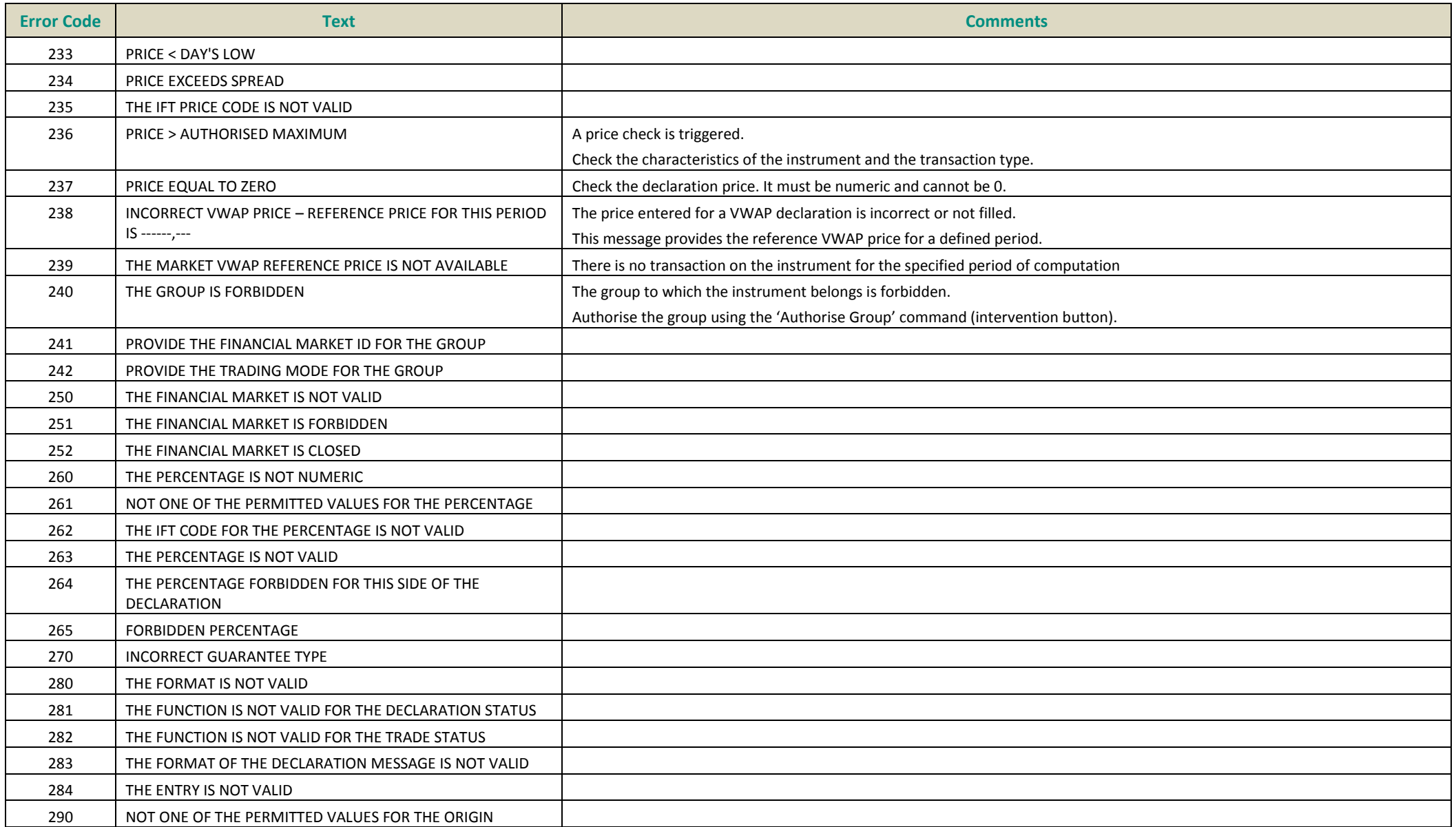

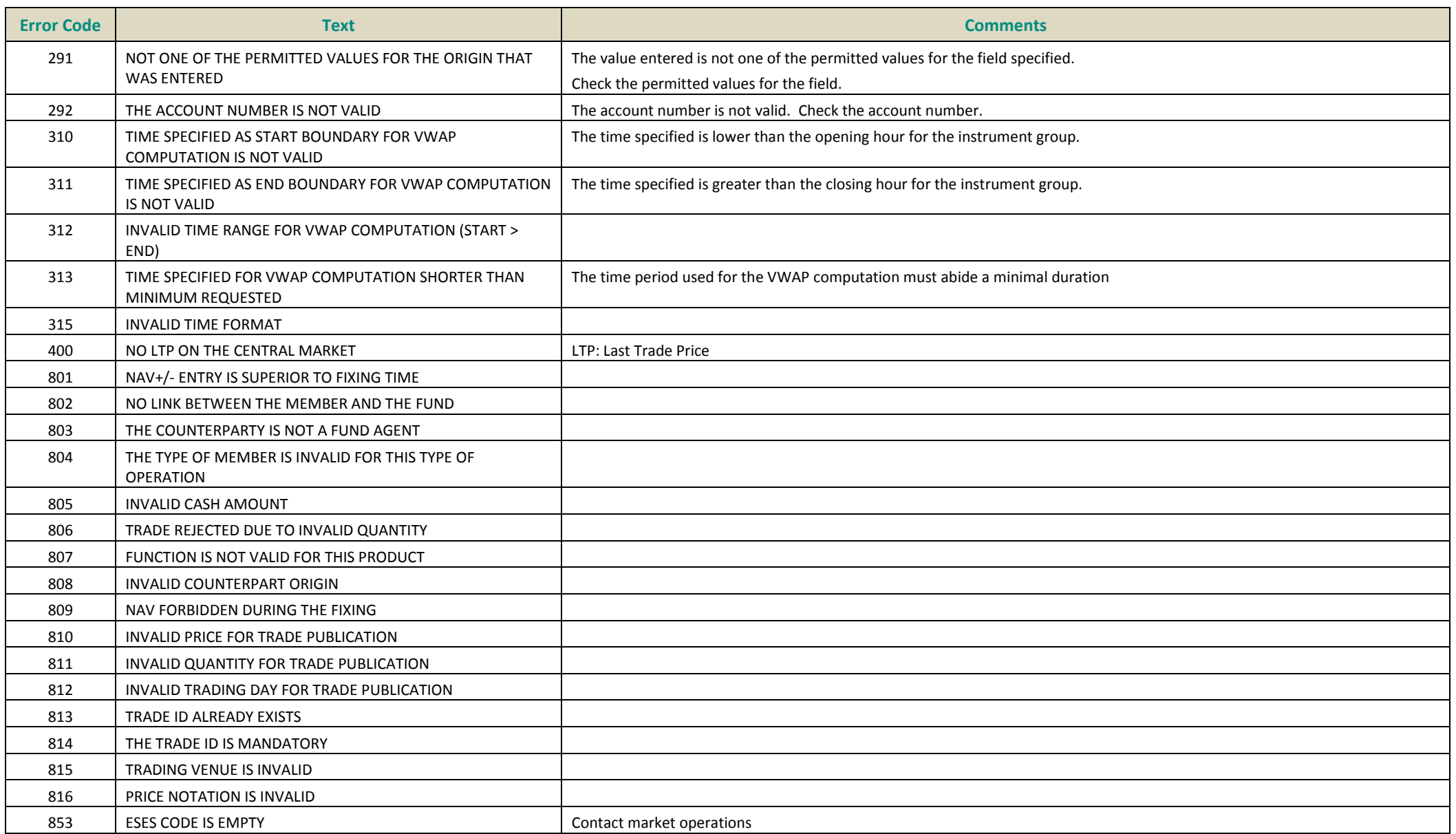

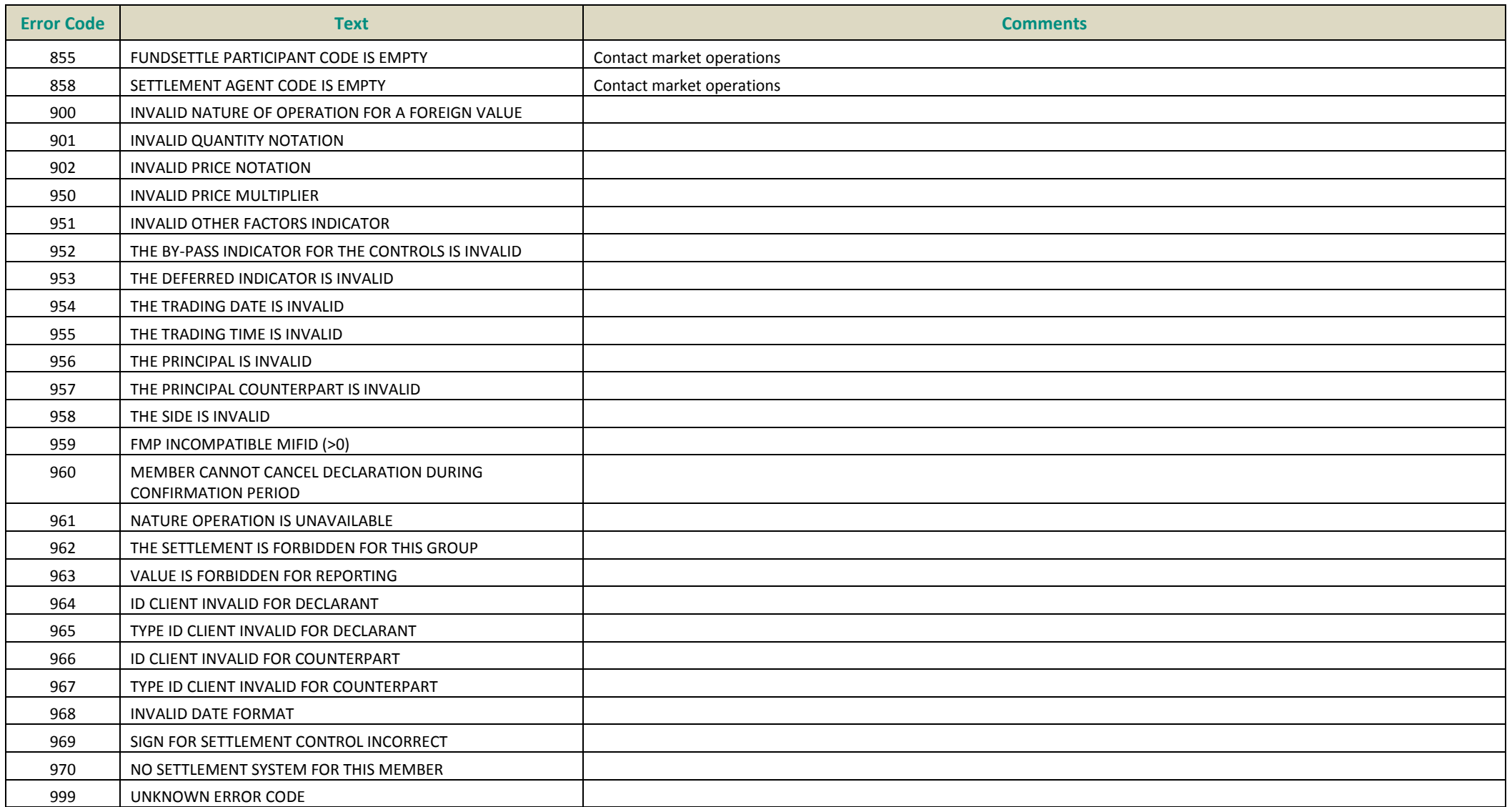

# **4. SUPERFICIAL CHECKS ON REQUESTS**

<span id="page-29-0"></span>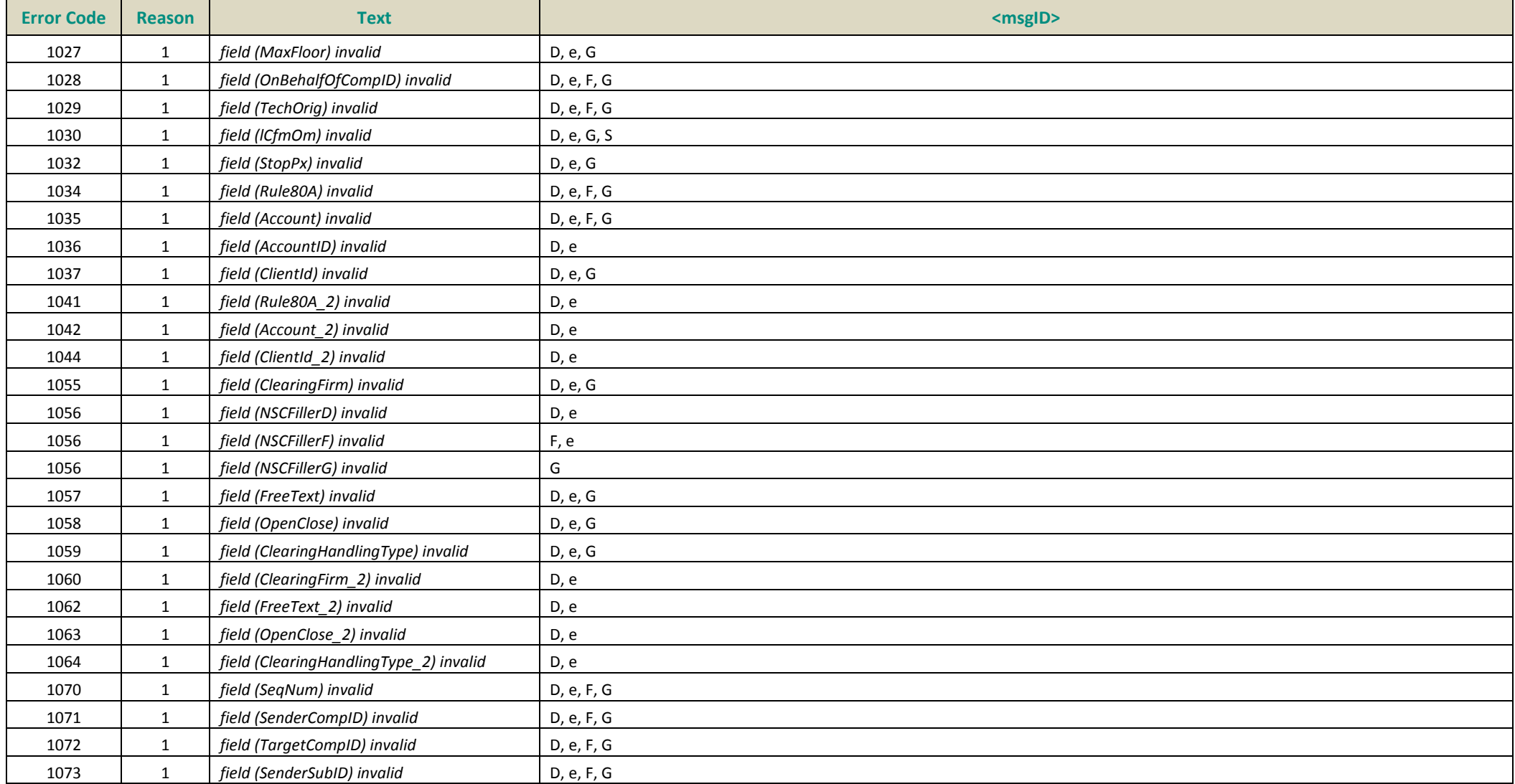

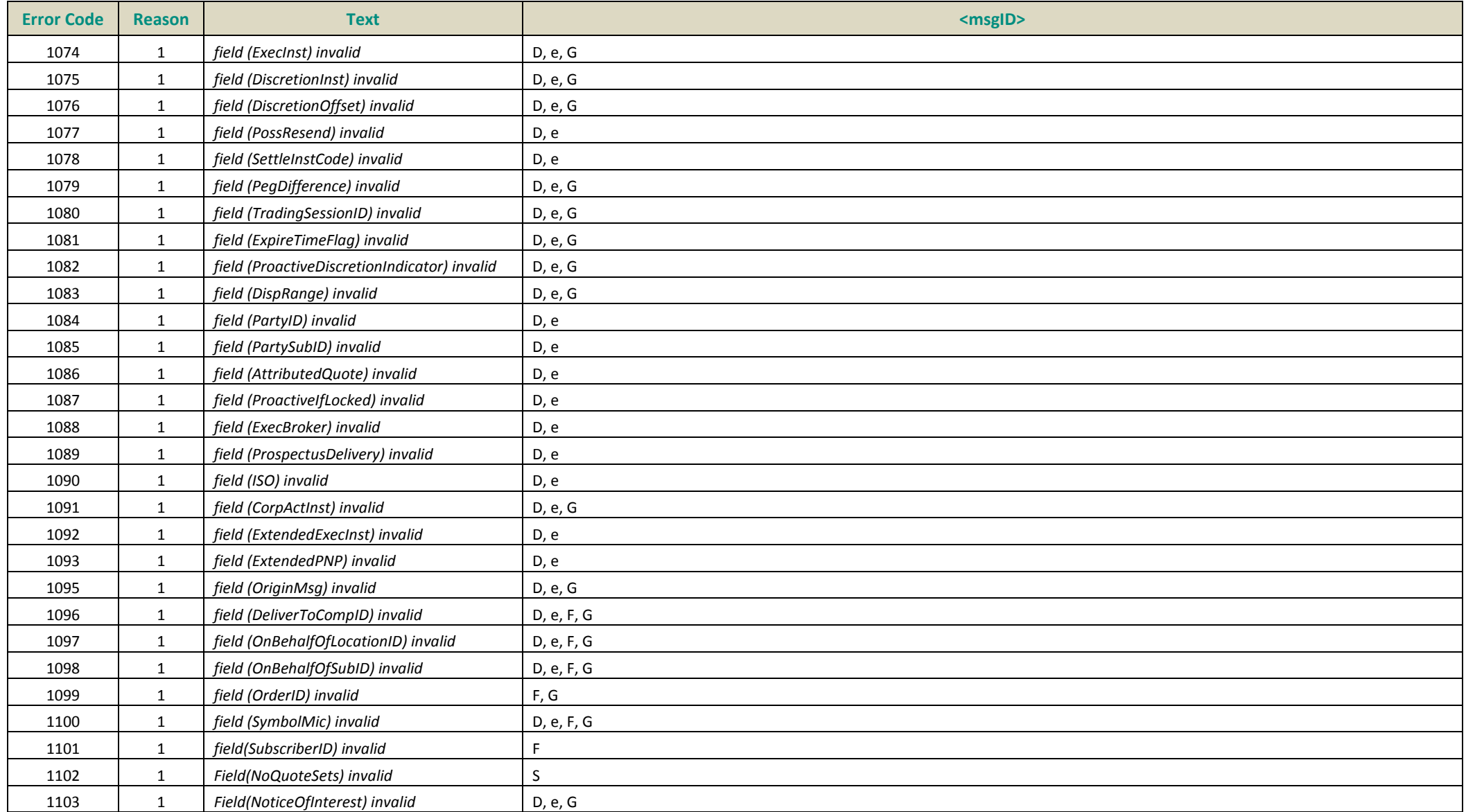

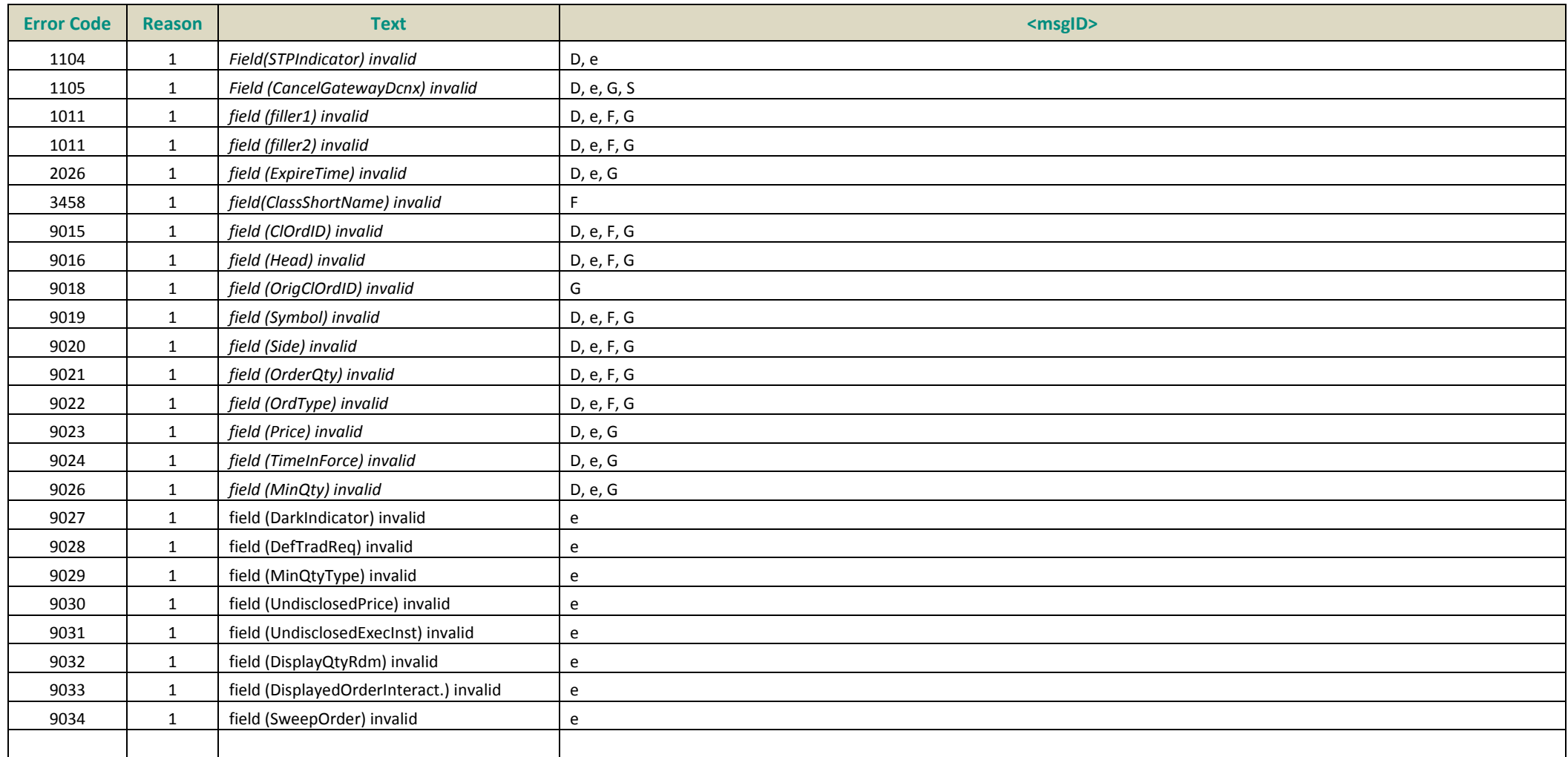

# **5. ERRORS ON ATTRIBUTE COMBINATIONS**

Caution: the SmartPool and the Warrant market model may have combinations rules that slightly differ from those described in this section. Please refer to UTP-W or UTP-SP Detailed Specifications for dedicated order authorizations.

#### <span id="page-32-3"></span>**5.1 ORDER CREATION**

### **5.1.1 Lit**

<span id="page-32-2"></span><span id="page-32-1"></span><span id="page-32-0"></span>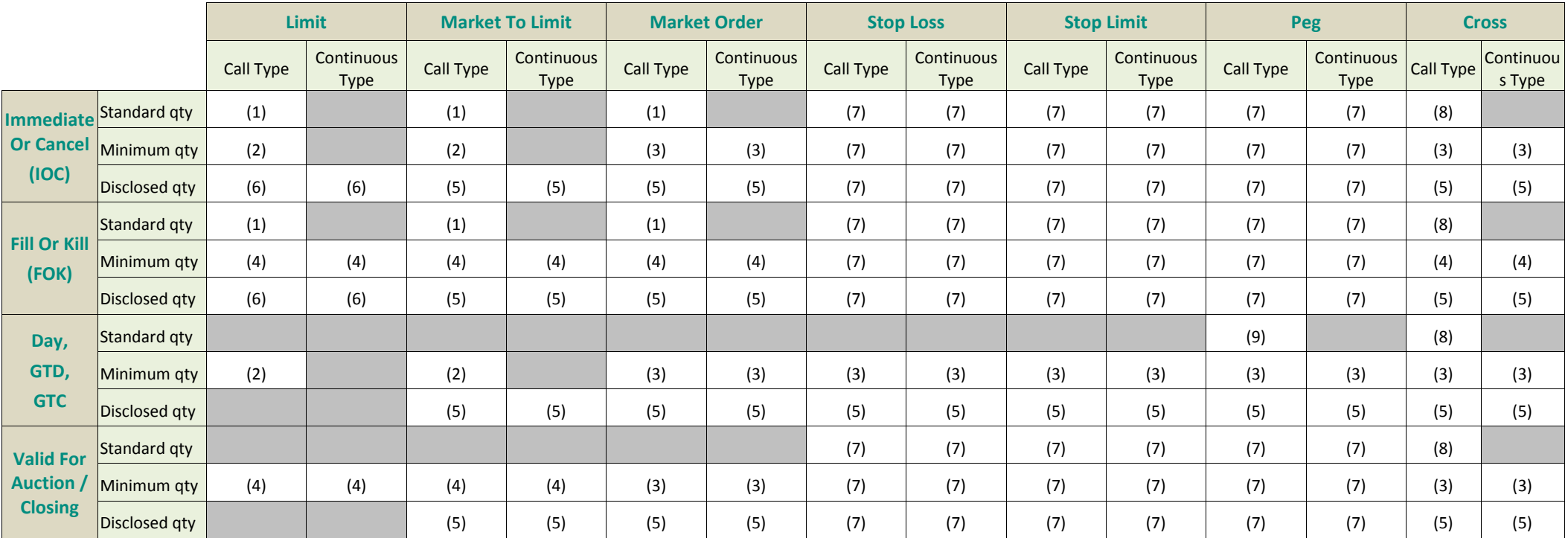

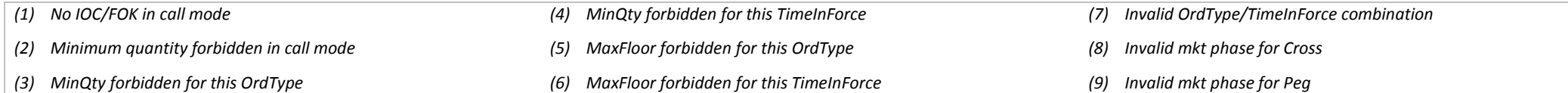

### **5.1.2 Dark**

<span id="page-33-0"></span>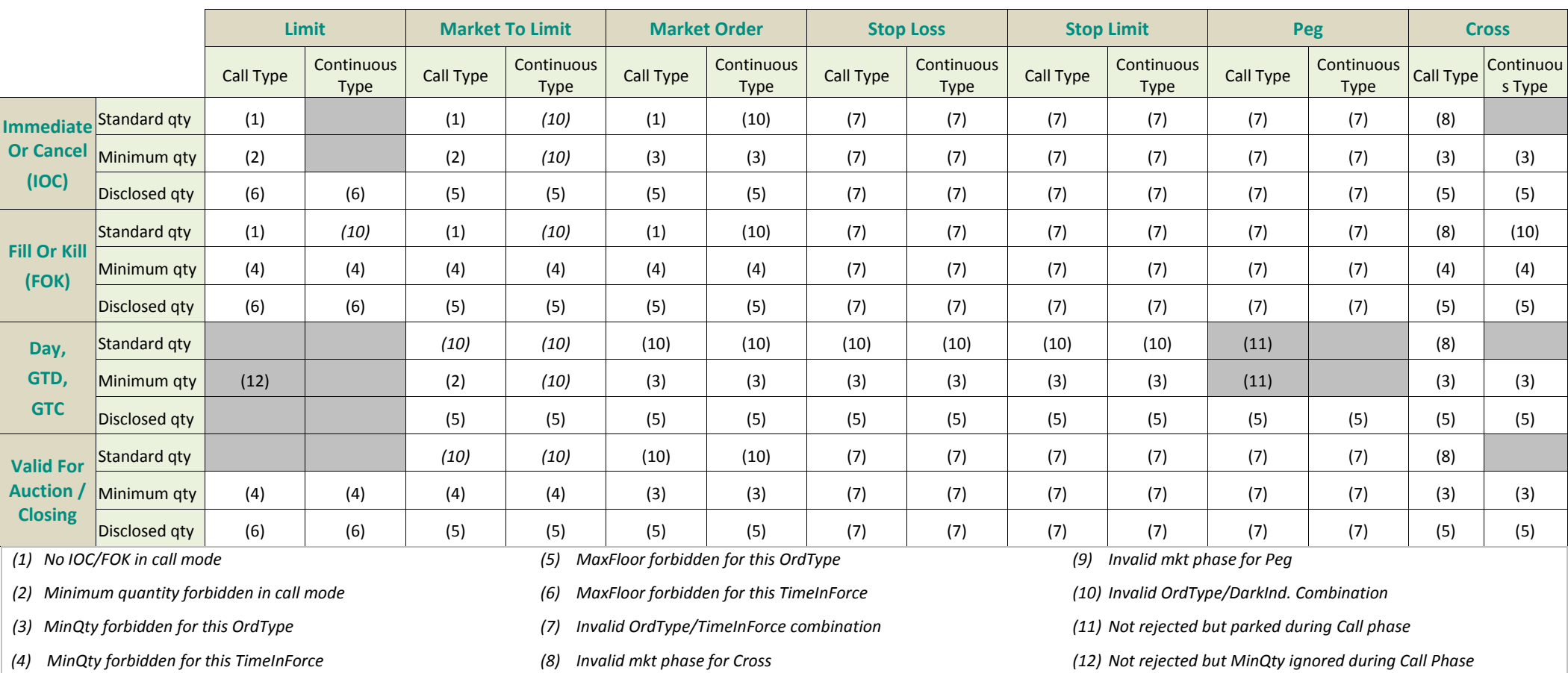

## *5.2 ORDER MODIFICATION*

### **5.2.1 Lit**

<span id="page-34-1"></span><span id="page-34-0"></span>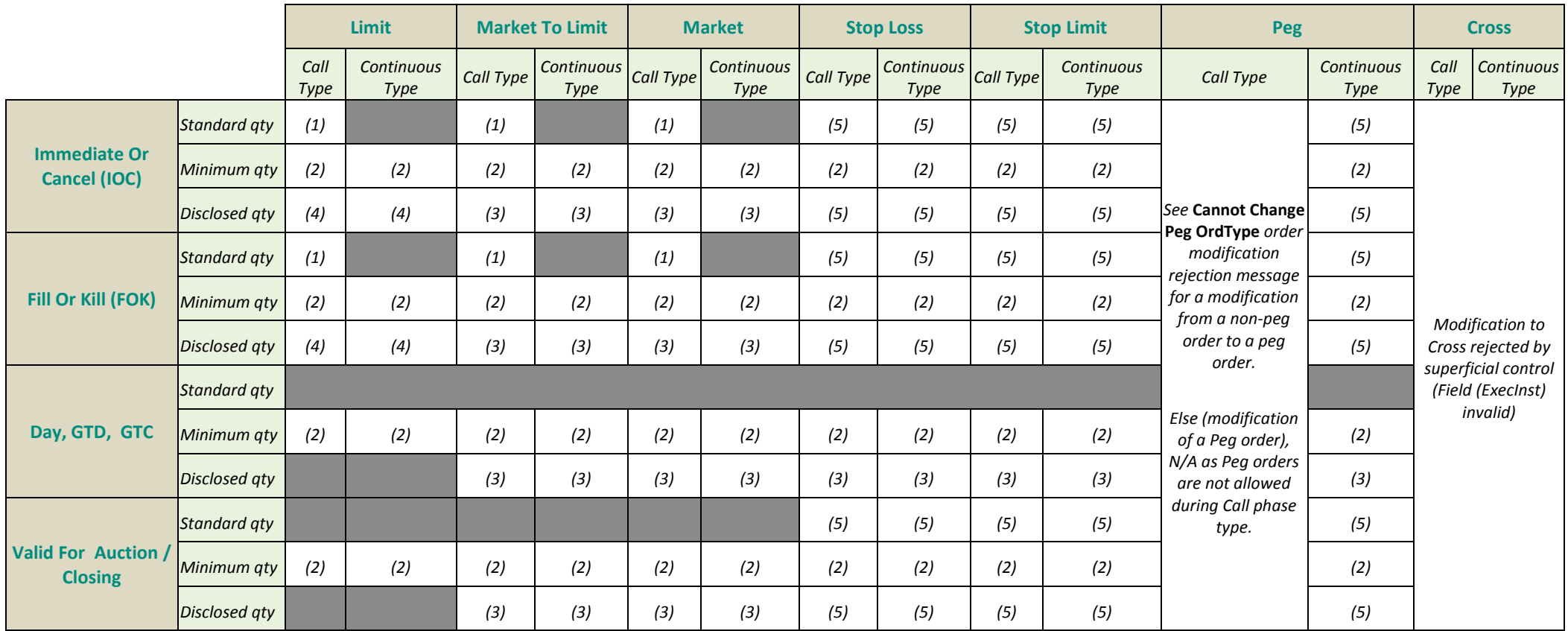

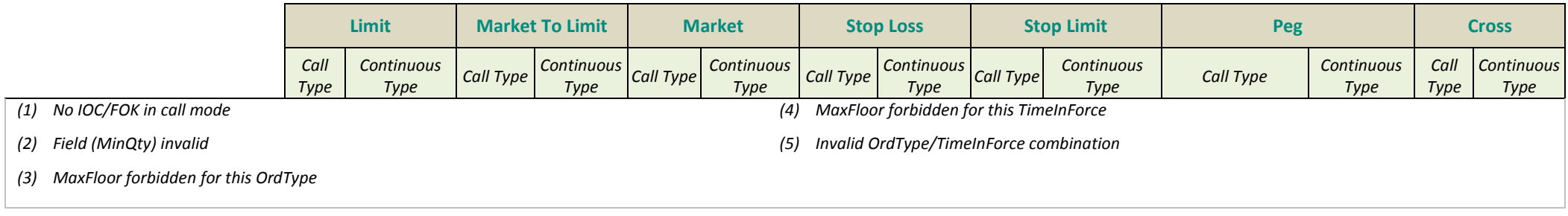

### **5.2.2 Dark**

<span id="page-35-2"></span>Order modification is forbidden for dark orders.

### *5.3 FORBIDDEN VALIDITY FIELD COMBINATIONS*

<span id="page-35-1"></span><span id="page-35-0"></span>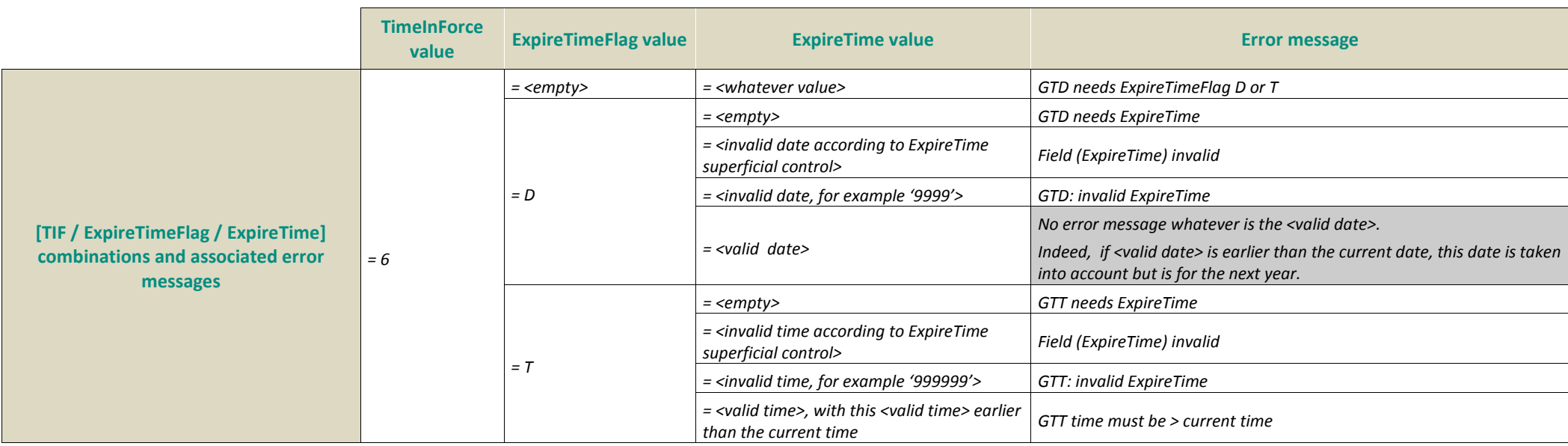

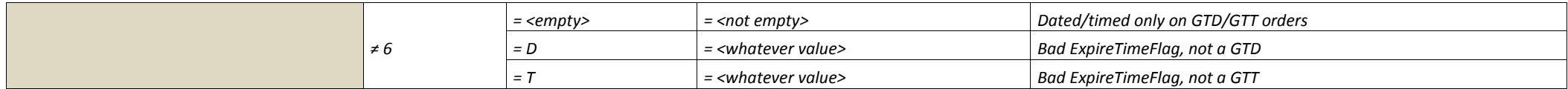

### **5.4 BULK CANCELLATION**

<span id="page-36-0"></span>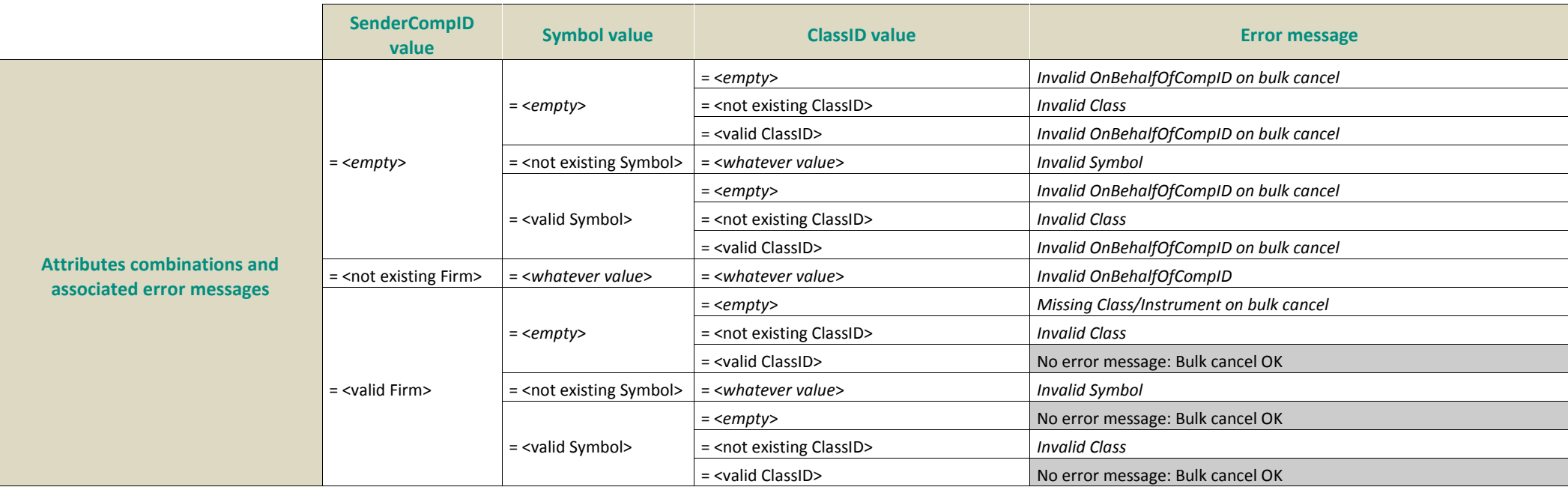

### <span id="page-37-1"></span>**5.5 PRICE INPUT**

<span id="page-37-0"></span>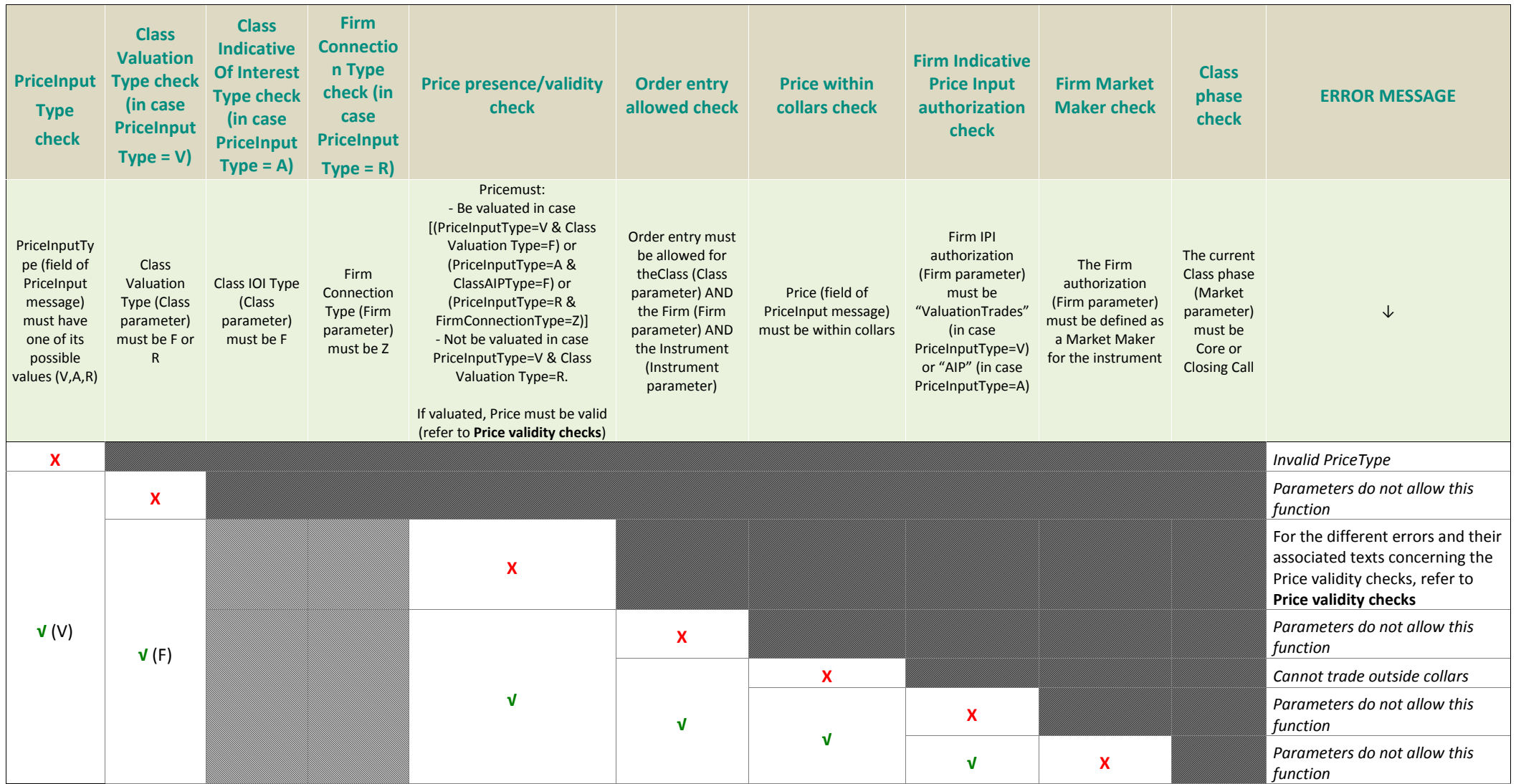

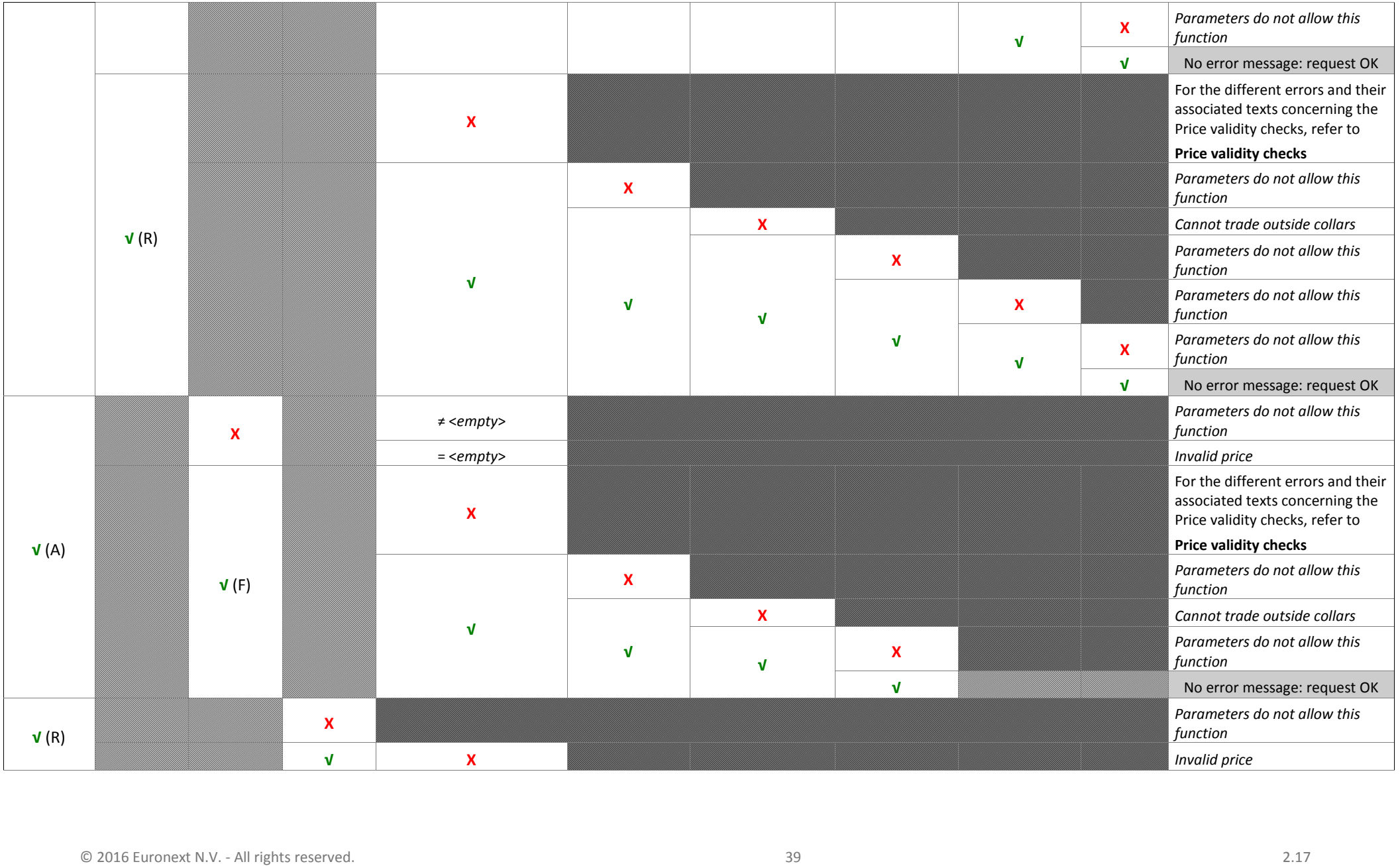

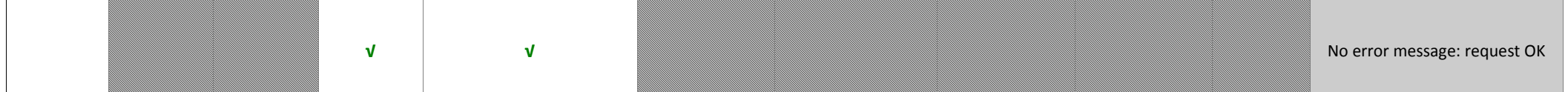

### **Legend**

The 2 first lines give a list (refer to [Price Input Request \(I\)](#page-17-3) section for the list of all Price Input checks performed) of successive checks performed when a Price Input request is received, with a title of the check in the 1<sup>st</sup> line and a check definition/description in the 2<sup>nd</sup> line.

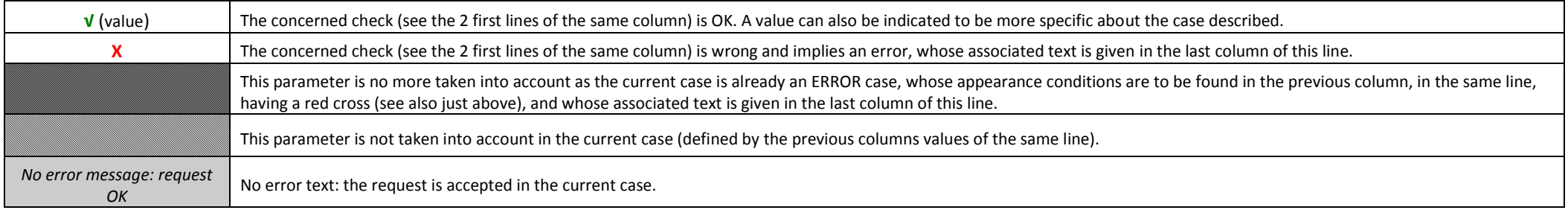

## <span id="page-39-1"></span>**5.6 CANCEL/REPLACE & CANCELLATION**

<span id="page-39-0"></span>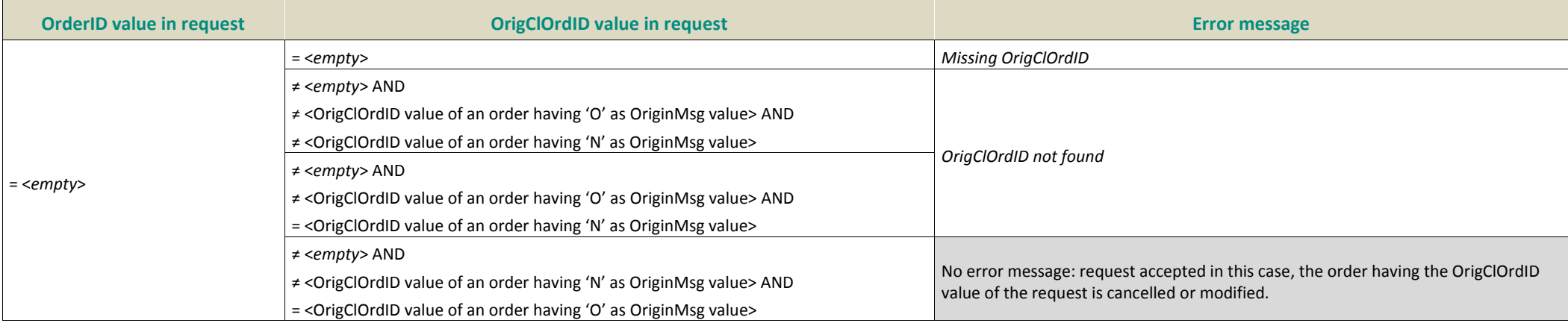

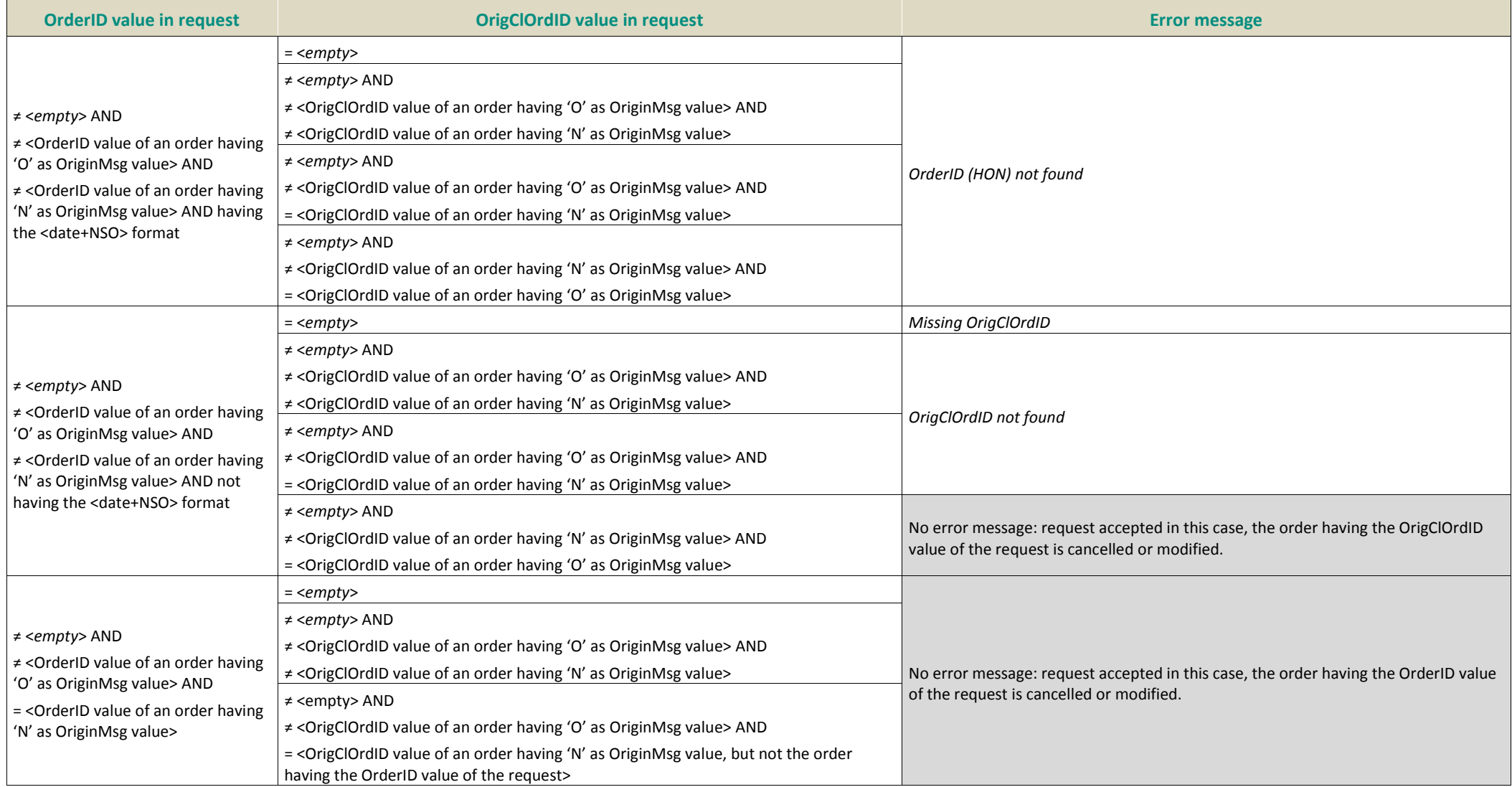

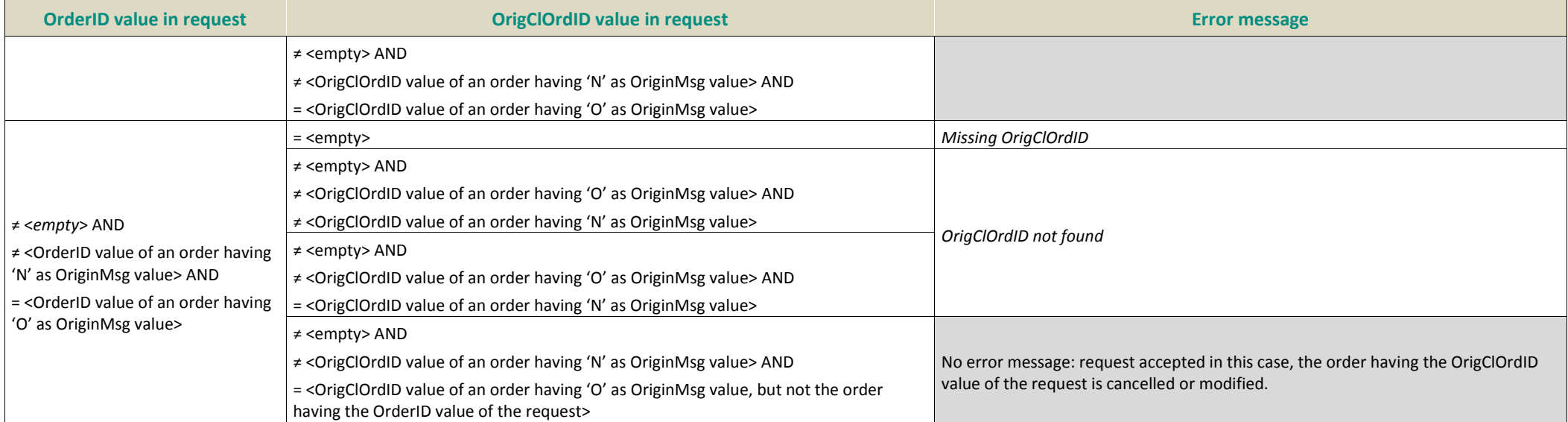

# <span id="page-42-1"></span><span id="page-42-0"></span>**APPENDIX A: REVIEW LOG, DOCUMENT HISTORY, SIGN-OFF**

### **REVIEW LOG**

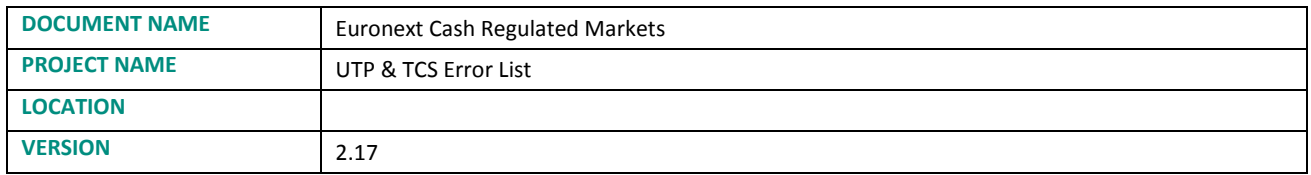

### **DOCUMENT HISTORY**

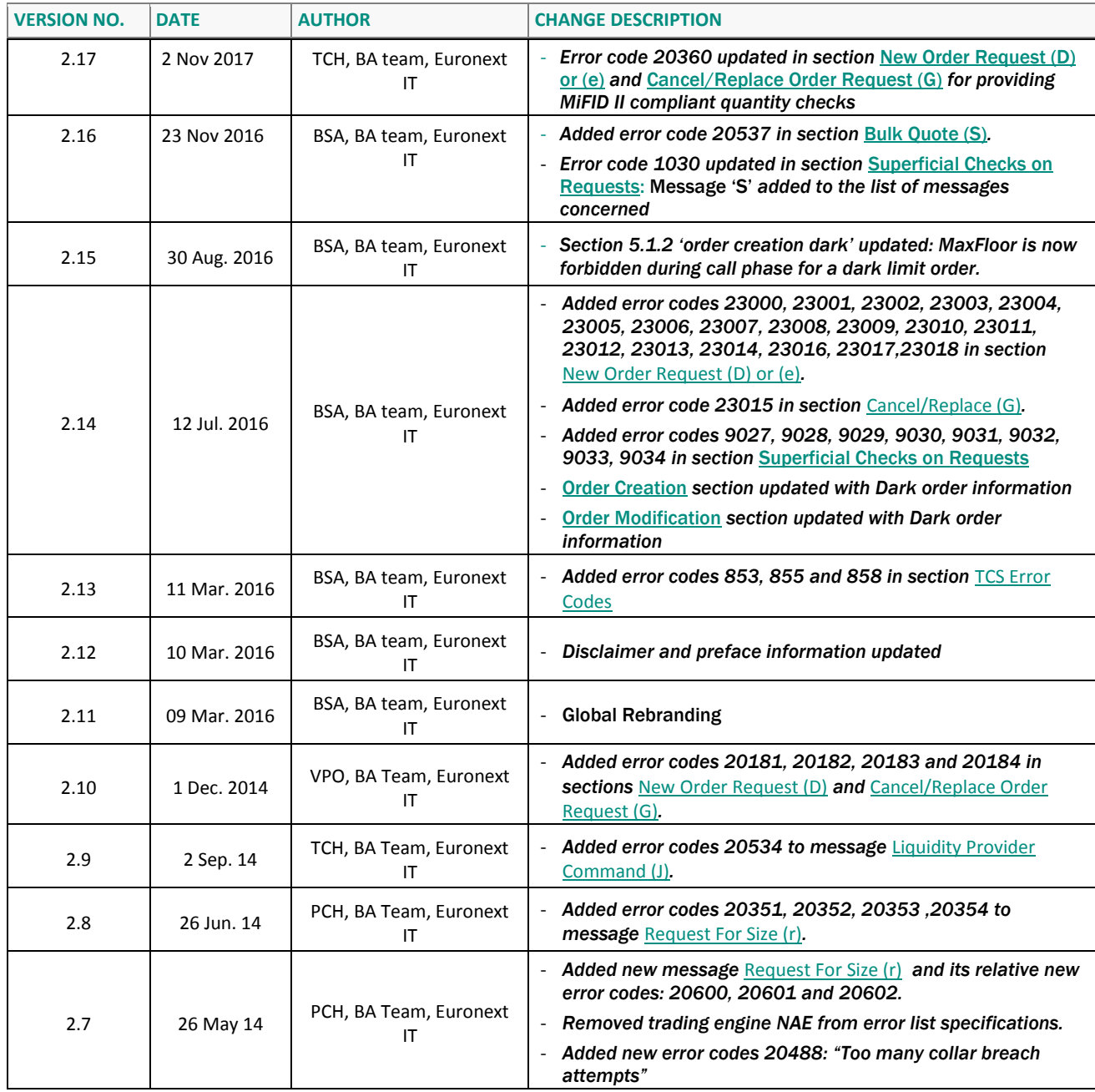

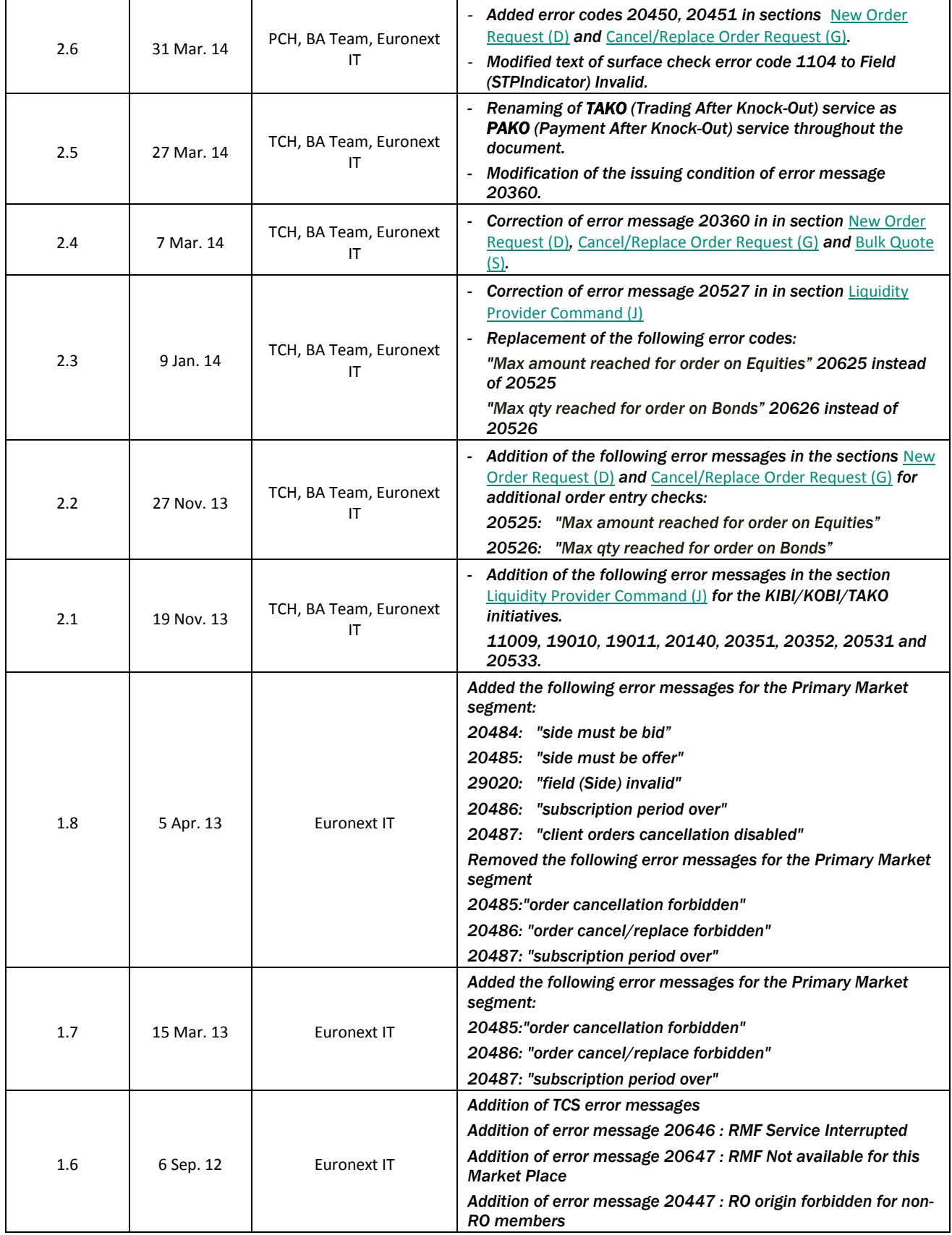

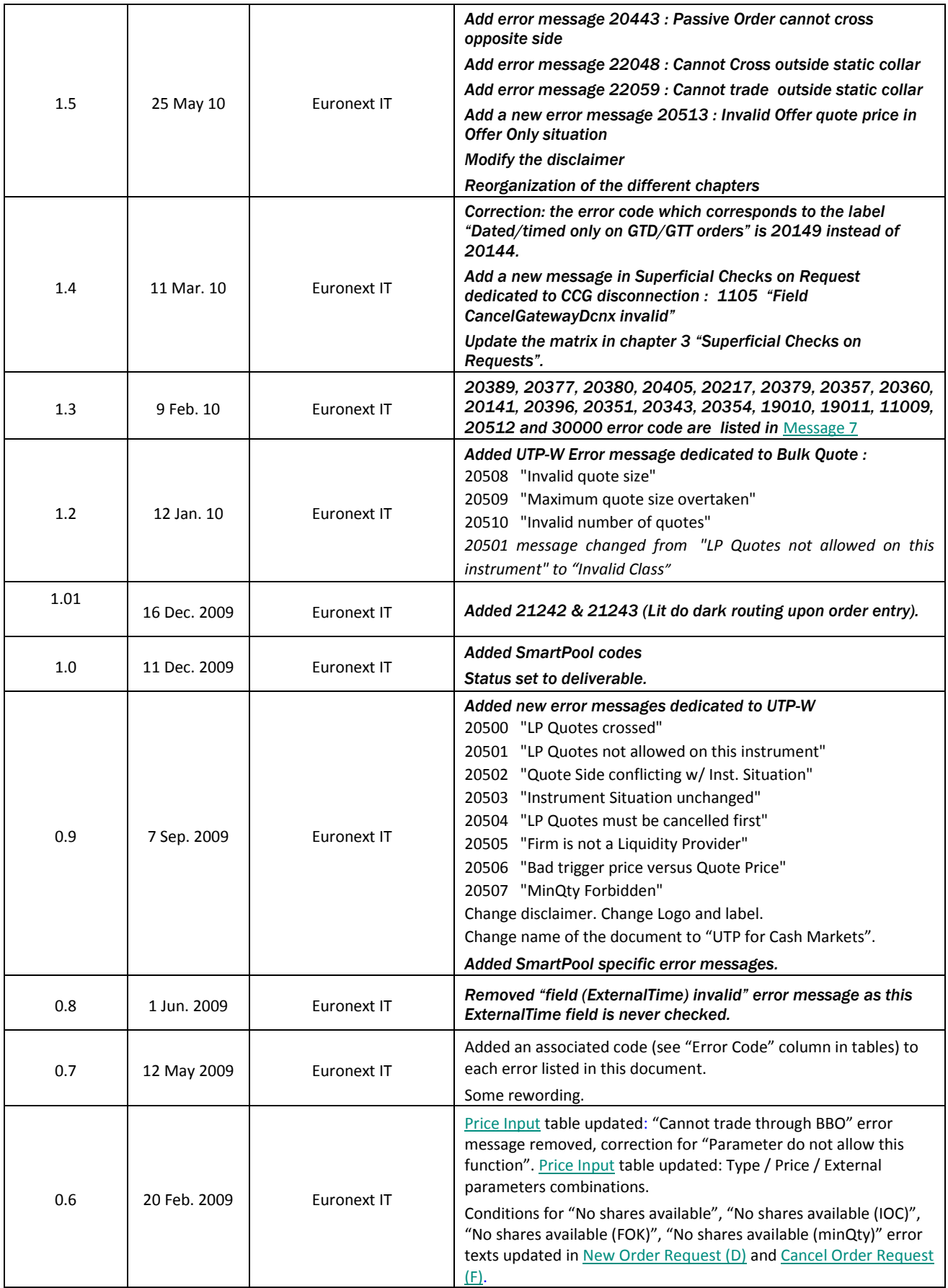

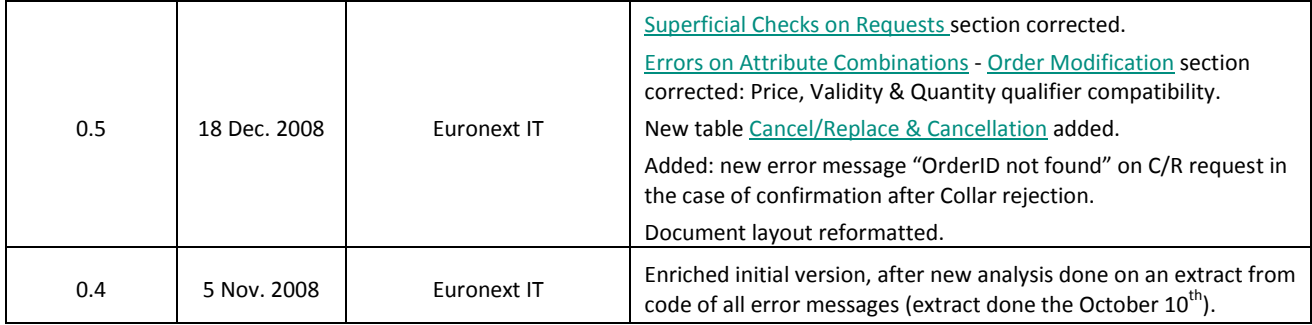